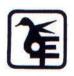

#### The Kelkar Education Trust's V. G. Vaze College of Arts, Science and Commerce (Autonomous)

Syllabus for M.Sc. – I.T.

(June 2023 Onwards)

Programme: M.Sc.

Subject : Information Technology

Semester I & II

| Semester I    |                      |                                                 |         |
|---------------|----------------------|-------------------------------------------------|---------|
| Course Code   | Course Type          | Course Title                                    | Credits |
|               |                      |                                                 |         |
| VGVPSTMDS101  | Major                | Data Science                                    | 4       |
| VGVPSTMDSP101 | Major                | Data Science Practical                          | 2       |
| VGVPSTMSC101  | Major                | Soft Computing Techniques                       | 4       |
| VGVPSTMSCP101 | Major                | Soft Computing Techniques Practical             | 2       |
| VGVPSTMCC101  | Major                | Cloud Computing                                 | 2       |
| VGVPSTELP101  | Election 1 (Ame      | Security Breaches and Countermeasures Practical |         |
| VGVPSTEL101   | Elective 1 (Any One) | Data Center Technologies                        | 4       |
| VGVPSTEL102   | - One)               | Image Processing                                |         |
| VGVPSTRM101   | RM                   | Research in Computing                           | 4       |
|               |                      |                                                 | 22      |

| Semester II     |                      |                                 |         |
|-----------------|----------------------|---------------------------------|---------|
| Course Code     | Course Type          | Course Title                    | Credits |
|                 |                      |                                 |         |
| VGVPSTMBD201    | Major                | Big Data Analytics              | 4       |
| VGVPSTMBDP201   | Major                | Big Data Analytics Practical    | 2       |
| VGVPSTMMN201    | Major                | Modern Networking               | 4       |
| VGVPSTMMNP201   | Major                | Modern Networking Practical     | 2       |
| VGVPSTMMA201    | Major                | Microservices Architecture      | 2       |
| VGVPSTELP201    | F1 ( 1 (A            | Malware Analysis Practical      |         |
| VGVPSTELP202    | Elective 1 (Any One) | Cloud Management Practical      | 4       |
| VGVPSTELP203    | One)                 | Computer Vision Practical       |         |
| VGVPSTOJT201    | OJT/FP               | On job Training / Field Project | 4       |
| Total Credits : |                      |                                 | 22      |

#### SEMESTER I

| M. Sc (Information Technology)            |                    | Semester – I              |       |
|-------------------------------------------|--------------------|---------------------------|-------|
| Course Name: Data Science                 |                    | Course Code: VGVPSTMDS101 |       |
| Periods per week (1 Period is 60 minutes) |                    | 4                         |       |
| Credits                                   |                    | 4                         |       |
|                                           |                    | Hours                     | Marks |
| <b>Evaluation System</b>                  | Theory Examination | 2                         | 60    |
|                                           | Internal           |                           | 40    |

#### **Course Objective**

To enable the learner to:

- 1. Develop in depth understanding of the key technologies in data science and business analytics: data mining, machine learning, visualization techniques, predictive modeling, and statistics.
- 2. Practice problem analysis and decision-making.
- 3. Gain practical, hands-on experience with statistics programming languages and big data tools through coursework and applied research experiences.
- 4. Understand data science methods to solve problems in real-world contexts.
- 5. Analyze the need for data preprocessing and visualization techniques.

| Unit | Details                                                                       | Lectures |
|------|-------------------------------------------------------------------------------|----------|
| I    | Data Science Introduction & Basics                                            |          |
|      | Data Science Technology Stack: Rapid Information Factory Ecosystem, Data      |          |
|      | Science Storage Tools, Data Lake, Data Vault, Data Warehouse Bus Matrix, Data |          |
|      | Science Processing Tools ,Spark, Mesos, Akka , Cassandra, Kafka, Elastic      |          |
|      | Search, R, Scala, Python, MQTT, The Future.                                   |          |
|      | Layered Framework: Definition of Data Science Framework, Cross-Industry       | 15       |
|      | Standard Process for Data Mining (CRISP-DM), Homogeneous Ontology for         |          |
|      | Recursive Uniform Schema, The Top Layers of a Layered Framework, Layered      |          |
|      | Framework for High-Level Data Science and Engineering                         |          |
|      | Business Layer: Business Layer, Engineering a Practical Business Layer        |          |
|      | Utility Layer: Basic Utility Design, Engineering a Practical Utility Layer    |          |
| II   | Statistics for Data Science                                                   | 15       |

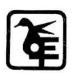

| Three Management Layers: Operational Management Layer, Processing-               |                                                                                                    |
|----------------------------------------------------------------------------------|----------------------------------------------------------------------------------------------------|
| Stream Definition and Management, Audit, Balance, and Control Layer, Balance,    |                                                                                                    |
| Control, Yoke Solution, Cause-and-Effect, Analysis System, Functional Layer,     |                                                                                                    |
| Data Science Process                                                             |                                                                                                    |
| Retrieve Superstep: Data Lakes, Data Swamps, Training the Trainer Model,         |                                                                                                    |
| Understanding the Business Dynamics of the Data Lake, Actionable Business        |                                                                                                    |
| Knowledge from Data Lakes, Engineering a Practical Retrieve Superstep,           |                                                                                                    |
| Connecting to Other Data Sources.                                                |                                                                                                    |
| Assess Superstep: Assess Superstep, Errors, Analysis of Data, Practical Actions, |                                                                                                    |
| Engineering a Practical Assess Superstep                                         |                                                                                                    |
| Data Analysis with Python & Data Visualization                                   |                                                                                                    |
| Process Superstep: Data Vault, Time-Person-Object-Location-Event Data Vault,     |                                                                                                    |
| Data Science Process                                                             | 15                                                                                                    |
| Transform Superstep: Transform Superstep, Building a Data Warehouse,             | 13                                                                                                    |
| Transforming with Data Science, Hypothesis Testing, Overfitting and              |                                                                                                    |
| Underfitting, Precision-Recall, Cross-Validation Test.                           |                                                                                                    |
| Machine Learning for Data Science                                                |                                                                                                    |
| Transform Superstep: Univariate Analysis, Bivariate Analysis, Multivariate       |                                                                                                    |
| Analysis, Linear Regression, Logistic Regression, Clustering Techniques,         |                                                                                                    |
| ANOVA, Principal Component Analysis (PCA), Decision Trees, Support Vector        |                                                                                                    |
| Machines, Networks, Clusters, and Grids, Data Mining, Pattern Recognition,       | 15                                                                                                    |
| Machine Learning, Bagging Data, Random Forests, Computer Vision (CV),            |                                                                                                    |
| Natural Language Processing (NLP), Neural Networks, TensorFlow.                  |                                                                                                    |
| Organize and Report Supersteps: Organize Superstep, Report Superstep,            |                                                                                                    |
| Graphics, Pictures, Showing the Difference                                       |                                                                                                    |
|                                                                                  | Stream Definition and Management, Audit, Balance, and Control Layer, Balance, Control, Yoke Solution, Cause-and-Effect, Analysis System, Functional Layer, Data Science Process  Retrieve Superstep: Data Lakes, Data Swamps, Training the Trainer Model, Understanding the Business Dynamics of the Data Lake, Actionable Business Knowledge from Data Lakes, Engineering a Practical Retrieve Superstep, Connecting to Other Data Sources.  Assess Superstep: Assess Superstep, Errors, Analysis of Data, Practical Actions, Engineering a Practical Assess Superstep  Data Analysis with Python & Data Visualization  Process Superstep: Data Vault, Time-Person-Object-Location-Event Data Vault, Data Science Process  Transform Superstep: Transform Superstep, Building a Data Warehouse, Transforming with Data Science, Hypothesis Testing, Overfitting and Underfitting, Precision-Recall, Cross-Validation Test.  Machine Learning for Data Science  Transform Superstep: Univariate Analysis, Bivariate Analysis, Multivariate Analysis, Linear Regression, Logistic Regression, Clustering Techniques, ANOVA, Principal Component Analysis (PCA), Decision Trees, Support Vector Machines, Networks, Clusters, and Grids, Data Mining, Pattern Recognition, Machine Learning, Bagging Data,Random Forests, Computer Vision (CV), Natural Language Processing (NLP), Neural Networks, TensorFlow.  Organize and Report Supersteps: Organize Superstep, Report Superstep, |

| Course            | Course Outcome                                                                         |  |  |
|-------------------|----------------------------------------------------------------------------------------|--|--|
| Learner v         | Learner will be able to                                                                |  |  |
| CO1               | Apply quantitative modeling and data analysis techniques to the solution of real world |  |  |
| ł                 | business problems, communicate findings, and effectively present results using data    |  |  |
| 1                 | visualization techniques.                                                              |  |  |
| CO2               | Apply algorithms to build machine intelligence.                                        |  |  |
| CO <sub>3</sub> I | Demonstrate knowledge of statistical data analysis techniques utilized in business     |  |  |
| C                 | decision making.                                                                       |  |  |
| CO4               | Apply principles of Data Science to the analysis of business problems.                 |  |  |
| CO5 U             | Use data mining software to solve real-world problems.                                 |  |  |

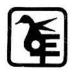

| Books | Books and References:                                    |                               |                   |         |      |
|-------|----------------------------------------------------------|-------------------------------|-------------------|---------|------|
| Sr.   | Title                                                    | Author/s                      | Publisher         | Edition | Year |
| No.   |                                                          |                               |                   |         |      |
| 1     | Practical Data Science                                   | Andreas François<br>Vermeulen | APress            |         | 2018 |
| 2     | Principles of Data Science                               | Sinan Ozdemir                 | PACKT             |         | 2016 |
| 3     | Data Science from Scratch                                | Joel Grus                     | O'Reilly          |         | 2015 |
| 4     | Data Science from Scratch first Principle in python      | Joel Grus                     | Shroff Publishers |         | 2017 |
| 5     | Experimental Design in Data science with Least Resources | N C Das                       | Shroff Publishers |         | 2018 |

| M. Sc (Information Technology)             |                       | Semester – I               |       |
|--------------------------------------------|-----------------------|----------------------------|-------|
| Course Name: Data Science Practical        |                       | Course Code: VGVPSTMDSP101 |       |
| Periods per week (1 Period is 120 minutes) |                       | 2                          |       |
| Credits                                    |                       | 2                          |       |
|                                            |                       | Hours                      | Marks |
| <b>Evaluation System</b>                   | Practical Examination | 3                          | 100   |

| Course Objective                                                               |  |  |  |
|--------------------------------------------------------------------------------|--|--|--|
| To enable the learner to:                                                      |  |  |  |
| 1. Work with Cassandra.                                                        |  |  |  |
| 2. Get the understanding of data processing using R.                           |  |  |  |
| 3. Get the knowledge of error management using Pandas.                         |  |  |  |
| 4. Understand the concept of data generation, transformation and organization. |  |  |  |
| 5. carry out data visualization using power BI.                                |  |  |  |

| List | of Pract                                                        | tical:                                        |  |
|------|-----------------------------------------------------------------|-----------------------------------------------|--|
| 1.   | Creating and using database in Cassandra                        |                                               |  |
| 2.   | Write the programs for the following:                           |                                               |  |
|      | i.                                                              | Text Delimited CSV to HORUS format            |  |
|      | ii.                                                             | XML to HORUS format                           |  |
|      | iii.                                                            | JSON to HORUS format                          |  |
|      | iv.                                                             | MySql database to HORUS format                |  |
|      | v.                                                              | Picture(JPEG) to HORUS format                 |  |
|      | vi.                                                             | Video to HORUS format                         |  |
|      | vii.                                                            | Audio to HORUS format                         |  |
| 3.   | i.                                                              | Fixers Utilities                              |  |
|      | ii.                                                             | Data Binning or Bucketing                     |  |
|      | iii.                                                            | Averaging of data                             |  |
|      | iv.                                                             | Outlier Detection                             |  |
|      | v.                                                              | Logging                                       |  |
| 4,   | Perform following data processing using R                       |                                               |  |
|      | i.                                                              | Program retrieve different attributes of data |  |
|      | ii.                                                             | Data pattern                                  |  |
|      | iii.                                                            | Loading IP_DATA_ALL                           |  |
| 5.   | Perform error management on the given data using pandas package |                                               |  |

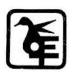

|     | i.                                       | Write python/R program to create the network routing diagram from the given       |
|-----|------------------------------------------|-----------------------------------------------------------------------------------|
|     |                                          | data on routers                                                                   |
|     | ii.                                      | Write a python/R program to build acyclic graph                                   |
|     | iii.                                     | Write python/R program to pick the content for BillBoards from the given data     |
|     | iv.                                      | Write a python/R program to generate GML file from given csv file                 |
|     | v.                                       | Write python/R program to plan location of warehouse from the given data          |
|     | vi.                                      | Write python/R program using data science via clustering to determine new         |
|     |                                          | warehouse using the given data                                                    |
|     | vii.                                     | Using the given data Write python/R program to plan the shipping routers from     |
|     |                                          | best-fit international logistics                                                  |
|     | viii.                                    | Write python/R program to delete the best packing option to ship in container     |
|     |                                          | from                                                                              |
|     | ix.                                      | the given data                                                                    |
|     | х.                                       | Write python program to create delivery route using the given data                |
|     | xi.                                      | Write python program to crate simple forex trading planner from the given data    |
|     | xii.                                     | Write python program to process the balance sheet to ensure the only good data is |
|     |                                          | processing                                                                        |
|     | xiii.                                    | Write python program to generate payroll from the given data                      |
| 6.  | Build the time hub, links and satellites |                                                                                   |
| 7.  | Transforming data                        |                                                                                   |
| 8.  | Organizing data                          |                                                                                   |
| 9.  |                                          | rating data                                                                       |
| 10. | Data v                                   | visualisation using power Bi                                                      |

| Cours                   | Course Outcome                                                                      |  |  |
|-------------------------|-------------------------------------------------------------------------------------|--|--|
| Learner will be able to |                                                                                     |  |  |
| CO1                     | Handle Cassandra                                                                    |  |  |
| CO2                     | Write a program for various conversions like video to HOURS, XML to HOURS etc.      |  |  |
| CO3                     | Performs operations on data like Averaging of data, Outlier Detection, logging etc. |  |  |
| CO4                     | Write a python/R program for error management.                                      |  |  |
| CO5                     | Use power BI for visualization.                                                     |  |  |

| M. Sc (Information Technology)            |                    | Semester – I              |       |
|-------------------------------------------|--------------------|---------------------------|-------|
| Course Name: Soft Computing Techniques    |                    | Course Code: VGVPSTMSC101 |       |
| Periods per week (1 Period is 60 minutes) |                    | 4                         |       |
| Credits                                   |                    | 4                         |       |
|                                           |                    | Hours                     | Marks |
| <b>Evaluation System</b>                  | Theory Examination | 2                         | 60    |
|                                           | Internal           |                           | 40    |

#### **Course Objective**

To enable learners understand

- 1. Various types of soft computing techniques and applications of soft computing.
- 2. Concept of artificial neural network and supervised learning network.
- 3. Concept of unsupervised learning network, special network, third generation network.
- 4. Concept of fuzzy logic, fuzzy sets, fuzzification and defuzzification.
- 5. Fuzzy Rule base and Approximate reasoning. Genetic algorithms, Differential Evolution Algorithm.

| Unit | Details                                                                                                    | Lectures |
|------|----------------------------------------------------------------------------------------------------|----------|
| I    | Introduction of soft computing: soft computing vs. hard computing, various types of soft computing techniques, Fuzzy Computing, Neural Computing, Genetic Algorithms, Associative Memory, Adaptive Resonance Theory, Classification, Clustering, Bayesian Networks, Probabilistic reasoning, applications of soft computing.  Artificial Neural Network: Fundamental concept, Evolution of Neural Networks, Basic Models, McCulloh-Pitts Neuron, Linear Separability, Hebb Network.  Supervised Learning Network: Perceptron Networks, Adaptive Linear Neuron, Multiple Adaptive Linear Neurons, Backpropagation Network, Radial Basis Function, Time Delay Network, Functional Link Networks, Tree Neural Network | 15       |
| II   | <b>Associative Memory Networks:</b> Training algorithm for pattern Association, Autoassociative memory network, hetroassociative memory network, bidirectional associative memory, Hopfield networks, iterative autoassociative memory networks, temporal associative memory networks. Kohonen self-                                                                                                    | 15       |

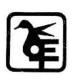

|     | organizing feature maps, learning vectors quantization, counter propogation           |    |
|-----|---------------------------------------------------------------------------------------|----|
|     | networks, adaptive resonance theory networks.                                         |    |
|     | Special Networks: Simulated annealing, Boltzman machine, Gaussian                     |    |
|     | Machine, Cauchy Machine, Probabilistic neural net, cascade correlation network,       |    |
|     | cognition network, neo-cognition network, cellular neural network, optical            |    |
|     | neural network                                                                        |    |
|     | Third Generation Neural Networks: Spiking Neural networks, convolutional              |    |
|     | neural networks, deep learning neural networks, extreme learning machine              |    |
|     | model.                                                                                |    |
|     | UnSupervised Learning Networks: Fixed weight competitive nets                         |    |
| III | Introduction to Fuzzy Logic, Classical Sets and Fuzzy sets: Classical sets,           |    |
|     | Fuzzy sets.                                                                           |    |
|     | Classical Relations and Fuzzy Relations: Cartesian Product of relation,               |    |
|     | classical relation, fuzzy relations, tolerance and equivalence relations, non-        |    |
|     | iterative fuzzy sets.                                                                 |    |
|     | Membership Function: features of the membership functions, fuzzification,             | 15 |
|     | methods of membership value assignments.                                              |    |
|     | <b>Defuzzification :</b> Lambda-cuts for fuzzy sets, Lambda-cuts for fuzzy relations, |    |
|     | Defuzzification methods.                                                              |    |
|     | Fuzzy Arithmetic and Fuzzy measures: fuzzy arithmetic, fuzzy measures,                |    |
|     | measures of fuzziness, fuzzy integrals.                                               |    |
| IV  | Fuzzy Rule base and Approximate reasoning: Fuzzy proportion, formation of             |    |
|     | rules, decomposition of rules, aggregation of fuzzy rules, fuzzy reasoning, fuzzy     |    |
|     | inference systems, Fuzzy logic control systems, control system design,                |    |
|     | architecture and operation of FLC system, FLC system models and applications          |    |
|     | of FLC System.                                                                        |    |
|     | Genetic Algorithm: Biological Background, Traditional optimization and                |    |
|     | search techniques, genetic algorithm and search space, genetic algorithm vs.          |    |
|     | traditional algorithms, basic terminologies, simple genetic algorithm, general        | 15 |
|     | genetic algorithm, operators in genetic algorithm, stopping condition for genetic     |    |
|     | algorithm flow, constraints in genetic algorithm, problem solving using genetic       |    |
|     | algorithm, the schema theorem, classification of genetic algorithm, Holland           |    |
|     | classifier systems, genetic programming, advantages and limitations and               |    |
|     | applications of genetic algorithm. Differential Evolution Algorithm, Hybrid soft      |    |
|     | computing techniques - neuro - fuzzy hybrid, genetic neuro-hybrid systems,            |    |
|     | genetic fuzzy hybrid and fuzzy genetic hybrid systems.                                |    |

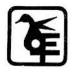

| Course | Course Outcome                                                                          |  |  |
|--------|-----------------------------------------------------------------------------------------|--|--|
| Learne | Learner will be able to                                                                 |  |  |
| CO1    | Identify and describe soft computing techniques and their roles in building intelligent |  |  |
|        | machines.                                                                               |  |  |
| CO2    | Apply fuzzy logic and reasoning to handle uncertainty and solve engineering problems.   |  |  |
| CO3    | Apply genetic algorithms to combinatorial optimization problems.                        |  |  |
| CO4    | Apply neural networks for classification and regression problems.                       |  |  |
| CO5    | Design hybrid system to revise the principles of soft computing in various applications |  |  |

| Books | and References:                     |                |                  |      |      |
|-------|-------------------------------------|----------------|------------------|------|------|
| Sr.   | r. Title Author/s Publisher Edition |                | Editio           | Year |      |
| No.   |                                     |                |                  | n    |      |
| 1.    | Artificial Intelligence and         | Anandita       | SPD              | 3rd  | 2018 |
|       | Soft Computing                      | Das            |                  |      |      |
|       |                                     | Battacharya    |                  |      |      |
| 2.    | Principles of Soft                  | S.N.Sivanandam | Wiley            | 3rd  | 2019 |
|       | computing                           | S.N.Deepa      |                  | 310  |      |
| 3.    | Neuro-Fuzzy and Soft                | J.S.R.Jang,    | Prentice Hall of |      | 2004 |
|       | Computing                           | C.T.Sun        | India            |      |      |
|       |                                     | and E.Mizutani |                  |      |      |
| 4.    | Neural Networks, Fuzzy              | S.Rajasekaran, | Prentice Hall of |      | 2004 |
|       | Logic and Genetic                   | G. A.          | India            |      |      |
|       | Algorithms: Synthesis &             | Vijayalakshami |                  |      |      |
|       | Applications                        |                |                  |      |      |
| 5.    | Fuzzy Logic with                    | Timothy J.Ross | McGraw-Hill      |      | 1997 |
|       | Engineering Applications            |                |                  |      |      |
| 6.    | Genetic Algorithms:                 | Davis          | Addison          |      | 1989 |
|       | Search, Optimization and            | E.Goldberg     | Wesley           |      |      |
|       | Machine Learning                    |                |                  |      |      |
| 7.    | Introduction to AI and              | Dan W.         | Prentice Hall of |      | 2009 |
|       | Expert System                       | Patterson      | India            |      |      |

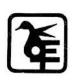

| M. Sc (Information Technology)             |                              | Semester – I               |     |
|--------------------------------------------|------------------------------|----------------------------|-----|
| Course Name: Soft Computing Technique      |                              | Course Code: VGVPSTMSCP101 |     |
| Practical                                  |                              |                            |     |
| Periods per week (1 Period is 120 minutes) |                              | 2                          |     |
| Credits                                    |                              | 2                          |     |
|                                            |                              | Hours Marks                |     |
| <b>Evaluation System</b>                   | <b>Practical Examination</b> | 3                          | 100 |

| Cou  | Course Objective                                               |  |  |
|------|----------------------------------------------------------------|--|--|
| To e | To enable learners understand the concept of implementation of |  |  |
| 1.   | McCulloch-Pitts neural net.                                    |  |  |
| 2.   | Hebb's rule, delta rule, Hopfield Networ etc                   |  |  |
| 3.   | Back Propagation Algorithm, error Backpropagation algorithm.   |  |  |
| 4.   | Kohonen Self organizing map, Linear separation, etc.           |  |  |
| 5.   | Fuzzy logic, generic algorithm.                                |  |  |

| List | List of Practical:                                                                   |  |  |
|------|--------------------------------------------------------------------------------------|--|--|
| 1.   | Implement the following:                                                             |  |  |
|      | Design a simple linear neural network model.                                         |  |  |
|      | Calculate the output of neural net using both binary and bipolar sigmoidal function. |  |  |
| 2.   | Implement the following:                                                             |  |  |
|      | Generate AND/NOT function using McCulloch-Pitts neural net.                          |  |  |
|      | Generate XOR function using McCulloch-Pitts neural net.                              |  |  |
| 3.   | Implement the Following                                                              |  |  |
|      | Write a program to implement Hebb's rule.                                            |  |  |
|      | Write a program to implement of delta rule.                                          |  |  |
| 4,   | Implement the Following                                                              |  |  |
|      | Write a program for Back Propagation Algorithm                                       |  |  |
|      | Write a program for error Backpropagation algorithm.                                 |  |  |
| 5.   | Implement the Following                                                              |  |  |
|      | Write a program for Hopfield Network.                                                |  |  |
|      | Write a program for Radial Basis function                                            |  |  |
| 6.   | Implement the Following                                                              |  |  |
|      | Kohonen Self organizing map                                                          |  |  |
|      | Adaptive resonance theory                                                            |  |  |

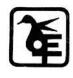

| 7.  | Implement the Following                                           |  |  |
|-----|-------------------------------------------------------------------|--|--|
|     | Write a program for Linear separation.                            |  |  |
|     | Write a program for Hopfield network model for associative memory |  |  |
| 8.  | Implement the Following                                           |  |  |
|     | Membership and Identity Operators   in, not in,                   |  |  |
|     | Membership and Identity Operators is, is not                      |  |  |
| 9.  | Implement the Following                                           |  |  |
|     | Find ratios using fuzzy logic                                     |  |  |
|     | Solve Tipping problem using fuzzy logic                           |  |  |
| 10. | Implement the Following                                           |  |  |
|     | Implementation of Simple genetic algorithm                        |  |  |
|     | Create two classes: City and Fitness using Genetic algorithm      |  |  |

| Course | Course Outcome                                                                          |  |  |
|--------|-----------------------------------------------------------------------------------------|--|--|
| Learne | er will be able to                                                                      |  |  |
| CO1    | Identify and describe soft computing techniques and their roles in building intelligent |  |  |
|        | machines                                                                                |  |  |
| CO2    | Recognize the feasibility of applying a soft computing methodology for a particular     |  |  |
|        | problem                                                                                 |  |  |
| CO3    | Apply fuzzy logic and reasoning to handle uncertainty and solve engineering problems    |  |  |
| CO4    | Apply genetic algorithms to combinatorial optimization problems                         |  |  |
| CO5    | 5 Apply neural networks for classification and regression problems                      |  |  |
| CO6    | Effectively use existing software tools to solve real problems using a soft computing   |  |  |
|        | approach                                                                                |  |  |
| CO7    | 7 Evaluate and compare solutions by various soft computing approaches for a given       |  |  |
|        | problem                                                                                 |  |  |

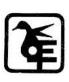

| M. Sc (Information Technology)            |                    | Semester – I              |       |
|-------------------------------------------|--------------------|---------------------------|-------|
| Course Name: Cloud Computing              |                    | Course Code: VGVPSTMCC101 |       |
| Periods per week (1 Period is 60 minutes) |                    | 2                         |       |
| Credits                                   |                    | 2                         |       |
|                                           |                    | Hours                     | Marks |
| <b>Evaluation System</b>                  | Theory Examination | 2                         | 60    |
|                                           | Internal           |                           | 40    |

| Course Objective                                |  |
|-------------------------------------------------|--|
| Make learners                                   |  |
| 1. To learn how to use Cloud Services.          |  |
| 2. To implement Virtualization.                 |  |
| 3. To implement Task Scheduling algorithms.     |  |
| 4. To apply Map-Reduce concept to applications. |  |
| 5. To build a Private Cloud.                    |  |

| Unit | Details                                                                         | Lectures |
|------|---------------------------------------------------------------------------------|----------|
| I    | Introduction to Cloud Computing: Introduction, Historical developments,         |          |
|      | Building Cloud Computing Environments,                                          |          |
|      | Principles of Parallel and Distributed Computing: Eras of Computing,            |          |
|      | Parallel v/s distributed computing, Elements of Parallel Computing, Elements of |          |
|      | distributed computing, Technologies for distributed computing.                  | 15       |
|      | Virtualization: Introduction, Characteristics of virtualized environments,      | 13       |
|      | Taxonomy of virtualization techniques, Virtualization and cloud computing, Pros |          |
|      | and cons of virtualization, Technology examples. Logical Network Perimeter,     |          |
|      | Virtual Server, Cloud Storage Device, Cloud usage monitor, Resource             |          |
|      | replication, Ready-made environment.                                            |          |
| II   | Cloud Computing Architecture: Introduction, Fundamental concepts and            |          |
|      | models, Roles and boundaries, Cloud Characteristics, Cloud Delivery models,     |          |
|      | Cloud Deployment models, Economics of the cloud, Open challenges.               |          |
|      | Fundamental Cloud Security: Basics, Threat agents, Cloud security threats,      | 15       |
|      | additional considerations.                                                      |          |
|      | <b>Industrial Platforms and New Developments:</b> Amazon Web Services, Google   |          |
|      | App Engine, Microsoft Azure.                                                    |          |

| Course | Course Outcome                                                                          |  |  |  |
|--------|-----------------------------------------------------------------------------------------|--|--|--|
| Learne | er will be able to                                                                      |  |  |  |
| CO1    | Analyze the Cloud computing setup with its vulnerabilities and applications using       |  |  |  |
|        | different architectures.                                                                |  |  |  |
| CO2    | Design different workflows according to requirements and apply map reduce               |  |  |  |
|        | programming model.                                                                      |  |  |  |
| CO3    | Apply and design suitable Virtualization concept, Cloud Resource Management and         |  |  |  |
|        | design scheduling algorithms.                                                           |  |  |  |
| CO4    | Create combinatorial auctions for cloud resources and design scheduling algorithms for  |  |  |  |
|        | computing cloud.                                                                        |  |  |  |
| CO5    | Assess cloud Storage systems and Cloud security, the risks involved, its impact and     |  |  |  |
|        | develop cloud application                                                               |  |  |  |
| CO6    | Broadly educate to know the impact of engineering on legal and societal issues involved |  |  |  |
|        | in addressing the security issues of cloud computing.                                   |  |  |  |

| Books     | ooks and References:       |                     |            |        |      |
|-----------|----------------------------|---------------------|------------|--------|------|
| Sr. Title |                            | Author/s            | Publisher  | Editio | Year |
| No.       |                            |                     |            | n      |      |
| 1.        | Mastering Cloud            | Rajkumar Buyya,     | Elsevier   | -      | 2013 |
|           | Computing Foundations      | Christian           |            |        |      |
|           | and Applications           | Vecchiola,          |            |        |      |
|           | Programming                | S. Thamarai Selvi   |            |        |      |
| 2.        | Cloud Computing            | Thomas Erl,         | Prentice   | -      | 2013 |
|           | Concepts, Technology &     | Zaigham Mahmood,    | Hall       |        |      |
|           | Architecture               | and Ricardo Puttini |            |        |      |
| 3.        | Distributed and Cloud      | Kai Hwang, Jack     | MK         |        | 2012 |
|           | Computing, From Parallel   | Dongarra, Geoffrey  | Publishers |        |      |
|           | Processing to the Internet | o the Internet Fox  |            |        |      |
|           | of Things                  |                     |            |        |      |

| M. Sc (Informat                    | tion Technology)       | Semester – I              |       |
|------------------------------------|------------------------|---------------------------|-------|
| Course Name: Security Breaches and |                        | Course Code: VGVPSTELP101 |       |
| Countermeasures Practical          |                        |                           |       |
| Periods per week (1 I              | Period is 120 minutes) | 4                         |       |
| Credits                            | Credits                |                           |       |
|                                    |                        | Hours                     | Marks |
| <b>Evaluation System</b>           | Practical Examination  | 3                         | 100   |

#### **Course Objective**

To make learners understand and use

- 1. To get the insight of the security loopholes in every aspect of computing.
- 2. To understand the threats and different types of attacks that can be launched on computing systems.
- 3. To know the countermeasures that can be taken to prevent attacks on computing systems.
- 4. To test the software against attacks.
- 5. To analyse vulnerability

#### **List of Practical:**

- 1. a. Use the following tools to perform footprinting and reconnaissance
  - i. Recon-ng (Using Kali Linux)
  - ii. FOCA Tool
  - iii. Windows Command Line Utilities
    - Ping
    - Tracert using Ping
    - Tracert
    - NSLookup
  - iv. Website Copier Tool HTTrack
  - v. Metasploit (for information gathering)
  - vi. Whois Lookup Tools for Mobile DNS Tools, Whois, Ultra Tools Mobile
  - vii. Smart Whois
  - viii. eMailTracker Pro
  - ix. Tools for Mobile Network Scanner, Fing Network Tool, Network
  - Discovery Tool, Port Droid Tool
  - b. Scan the network using the following tools:

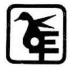

#### The Kelkar Education Trust's

#### V G Vaze College of Arts, Science and Commerce

| / A | 4          |  |
|-----|------------|--|
| ( A | utonomous) |  |
| (   | utonomous, |  |

|    | (Autonomous)                                                                         |
|----|--------------------------------------------------------------------------------------|
|    | i. Hping2 / Hping3                                                                   |
|    | ii. Advanced IP Scanner                                                              |
|    | iii. Angry IP Scanner                                                                |
|    | iv. Masscan                                                                          |
|    | v. NEET                                                                              |
|    | vi. CurrPorts                                                                        |
|    | vii. Colasoft Packet Builder                                                         |
|    | viii. The Dude                                                                       |
| 2. | a. Use Proxy Workbench to see the data passing through it and save the data to file. |
|    | b. Perform Network Discovery using the following tools:                              |
|    | i. Solar Wind Network Topology Mapper                                                |
|    | ii. OpManager                                                                        |
|    | iii. Network View                                                                    |
|    | iv. LANState Pro                                                                     |
|    | c. Use the following censorship circumvention tools:                                 |
|    | i. Alkasir                                                                           |
|    | ii. Tails OS                                                                         |
|    | d. Use Scanning Tools for Mobile – Network Scanner, Fing – Network Tool, Network     |
|    | Discovery Tool, Port Droid Tool                                                      |
| 3. | a. Perform Enumeration using the following tools:                                    |
|    | i. Nmap                                                                              |
|    | ii. NetBIOS Enumeration Tool                                                         |
|    | iii. SuperScan Software                                                              |
|    | iv. Hyena                                                                            |
|    | v. SoftPerfect Network Scanner Tool                                                  |
|    | vi. OpUtils                                                                          |
|    | vii. SolarWinds Engineer's Toolset                                                   |
|    | viii. Wireshark                                                                      |
|    | b. Perform the vulnerability analysis using the following tools:                     |
|    | i. Nessus                                                                            |
|    | ii. OpenVas                                                                          |
| 4, | a. Perform mobile network scanning using NESSUS.                                     |
|    | b. Perform the System Hacking using the following tools:                             |
|    | i. Winrtgen                                                                          |
|    | ii. PWDump                                                                           |
|    | iii. Ophcrack                                                                        |
|    | iv. Flexispy                                                                         |

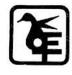

#### The Kelkar Education Trust's

#### V G Vaze College of Arts, Science and Commerce

|   | ,          |   | <br> | _ |
|---|------------|---|------|---|
| ( | Autonomous | ) |      |   |

|     | (Autonomous)                                                                        |
|-----|-------------------------------------------------------------------------------------|
|     | v. NTFS Stream Manipulation                                                         |
|     | vi. ADS Spy                                                                         |
|     | vii. Snow                                                                           |
|     | viii. Quickstego                                                                    |
|     | ix. Clearing Audit Policies                                                         |
|     | x. Clearing Logs                                                                    |
| 5.  | a. Use wireshark to sniff the network.                                              |
|     | b. Use SMAC for MAC Spoofing.                                                       |
|     | c. Use Caspa Network Analyser.                                                      |
|     | d. Use Omnipeek Network Analyzer.                                                   |
| 6.  | a. Use Social Engineering Toolkit on Kali Linux to perform Social Engineering using |
|     | Kali Linux.                                                                         |
|     | b. Perform the DDOS attack using the following tools:                               |
|     | i. HOIC                                                                             |
|     | ii. LOIC                                                                            |
|     | iii. HULK                                                                           |
|     | iv. Metasploit                                                                      |
|     | c. Using Burp Suite to inspect and modify traffic between the browser and target    |
|     | application.                                                                        |
| 7.  | a. Perform Web App Scanning using OWASP Zed Proxy.                                  |
|     | b. Use droidsheep on mobile for session hijacking                                   |
|     | c. Demonstrate the use of the following firewalls:                                  |
|     | i. Zonealarm and analyse using Firewall Analyzer.                                   |
|     | ii. Comodo Firewall                                                                 |
|     | d. Use HoneyBOT to capture malicious network traffic.                               |
|     | e. Use the following tools to protect attacks on the web servers:                   |
|     | i. ID Server                                                                        |
|     | ii. Microsoft Baseline Security Analyzer                                            |
|     | iii. Syhunt Hybrid                                                                  |
| 8.  | a. Protect the Web Application using dotDefender.                                   |
|     | b. Demonstrate the following tools to perform SQL Injection:                        |
|     | i. Tyrant SQL                                                                       |
|     | ii. Havij                                                                           |
|     | iii. BBQSQL                                                                         |
| 9.  | Use Aircrack-ng suite for wireless hacking and countermeasures.                     |
| 10. | Use the following tools for cryptography                                            |
|     | i. HashCalc                                                                         |
|     | 1. HashCale                                                                         |

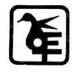

| (Tutonomous)        |  |  |  |
|---------------------|--|--|--|
| iii. MD5 Calculator |  |  |  |
| iv. TrueCrypt       |  |  |  |
| v. CrypTool         |  |  |  |

| Course | e Outcome                                                                                  |  |  |  |  |
|--------|--------------------------------------------------------------------------------------------|--|--|--|--|
| Learne | Learner should be able to                                                                  |  |  |  |  |
| CO1    | Identify the different security breaches that can occur. The student should be able to     |  |  |  |  |
|        | evaluate the security of an organization and identify the loopholes. The student should    |  |  |  |  |
|        | be able to perform enumeration and network scanning.                                       |  |  |  |  |
| CO2    | Identify the vulnerability in the systems, breach the security of the system, identify the |  |  |  |  |
|        | threats due to malware and sniff the network. The student should be able to do the         |  |  |  |  |
|        | penetration testing to check the vulnerability of the system towards malware and           |  |  |  |  |
|        | network sniffing.                                                                          |  |  |  |  |
| CO3    | Perform social engineering and educate people to be careful from attacks due to social     |  |  |  |  |
|        | engineering, understand and launch DoS and DDoS attacks, hijack and active session         |  |  |  |  |
|        | and evade IDS and Firewalls. This should help the students to make the organization        |  |  |  |  |
|        | understand the threats in their systems and build robust systems.                          |  |  |  |  |
| CO4    | Identify the vulnerabilities in the Web Servers, Web Applications, perform SQL             |  |  |  |  |
|        | injection and get into the wireless networks. The student should be able to help the       |  |  |  |  |
|        | organization be aware about these vulnerabilities in their systems.                        |  |  |  |  |
| CO5    | Identify the vulnerabilities in the newer technologies like mobiles, IoT and cloud         |  |  |  |  |
|        | computing. The student should be able to use different methods of cryptography.            |  |  |  |  |

| Books and R | Books and References:    |                 |               |         |      |  |  |
|-------------|--------------------------|-----------------|---------------|---------|------|--|--|
| Sr. No.     | Title                    | Author/s        | Publisher     | Edition | Year |  |  |
| 1.          | CEHv10, Certified        | Ric Messier     | Sybex - Wiley | -       | 2019 |  |  |
|             | Ethical Hacker Study     |                 |               |         |      |  |  |
|             | Guide                    |                 |               |         |      |  |  |
| 2.          | All in One, Certified    | Matt Walker     | Tata McGraw   | -       | 2012 |  |  |
|             | Ethical Hacker           |                 | Hill          |         |      |  |  |
| 3.          | CEH V10: EC-Council      | I.P. Specialist | IPSPECIALIST  | -       | 2018 |  |  |
|             | Certified Ethical Hacker |                 |               |         |      |  |  |
|             | Complete Training Guide  |                 |               |         |      |  |  |

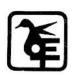

| M. Sc (Information Technology)        |                    | Semester – I             |       |  |
|---------------------------------------|--------------------|--------------------------|-------|--|
| Course Name: Data Center Technologies |                    | Course Code: VGVPSTEL101 |       |  |
| Periods per week (1 Peri              | od is 60 minutes)  | 4                        |       |  |
| Credits                               |                    | 4                        |       |  |
|                                       |                    | Hours                    | Marks |  |
| <b>Evaluation System</b>              | Theory Examination | 2                        | 60    |  |
|                                       | Internal           |                          | 40    |  |

#### **Course Objective**

To make learners understand and use

- 1. Identify important requirements to design and support a data center.
- 2. Determine a data center environment's requirements including systems and network architecture as well as services.
- 3. Evaluate options for server farms, network designs, high availability, load balancing, data center services, and trends that might affect data center designs.
- 4. Assess threats, vulnerabilities and common attacks, and network security devices available to protect data centers.
- 5. Design a data center infrastructure integrating features that address security, performance, and availability.
- 6. Measure data center traffic patterns and performance metrics.

| Unit | Details                                                                     | Lectures |  |
|------|-----------------------------------------------------------------------------|----------|--|
| I    | Virtualization - Virtualization History and Definitions                     |          |  |
|      | Virtualization and Network Technologies – I - Data Center Network Evolution | n        |  |
|      | Beginning of Network Virtualization                                         | 15       |  |
|      | Virtualization and Network Technologies – II - Ace Virtual Contexts Virtual |          |  |
|      | Device Contexts                                                             |          |  |
| II   | Fooling Spanning Tree                                                       |          |  |
|      | Virtualized Chassis with Fabric Extenders - History of Data Centers         | 15       |  |
|      | Virtualization in Storage Technologies – I - Storage Evolution              |          |  |
| III  | Virtualization in Storage Technologies – II - Islands in SAN                | 15       |  |
|      | Secret Identities One Cable to Unite Us All Server Evolution                | 15       |  |
| IV   | Changing Personalities                                                      |          |  |
|      | Transcending the Rack - Moving Targets                                      | 15       |  |
|      | End to End Virtualization - Virtual Data Center and Cloud Computing         |          |  |

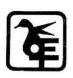

| Course                  | Course Outcome                                                                |  |  |
|-------------------------|-------------------------------------------------------------------------------|--|--|
| Learner will be able to |                                                                               |  |  |
| CO1                     | Understand basic concepts in Virtualization.                                  |  |  |
| CO2                     | Use concepts of Load Balancing and Aggregation /virtual switching             |  |  |
| CO3                     | Configure Data center Migration and Fabric Building                           |  |  |
| CO4                     | Understand various Changes in Server Architecture                             |  |  |
| CO5                     | Use the concepts of Cloud computing and how to move towards a cloud computing |  |  |
|                         | technology.                                                                   |  |  |

| Books | Books and References:      |            |             |         |      |  |
|-------|----------------------------|------------|-------------|---------|------|--|
| Sr.   | Title                      | Author/s   | Publisher   | Edition | Year |  |
| No.   |                            |            |             |         |      |  |
| 1.    | Data Center Virtualization | Gustavo    | Cisco Press | 1st     | 2014 |  |
|       | Fundamentals               | Alessandro |             | 181     |      |  |
|       |                            | Andrade    |             |         |      |  |
|       |                            | Santana    |             |         |      |  |

| M. Sc (Informatio                    | n Technology)      | Semester – I       |        |
|--------------------------------------|--------------------|--------------------|--------|
| Course Name: Image Pro               | ocessing           | Course Code: VGVPS | ΓEL102 |
| Periods per week (1 Peri             | iod is 60 minutes) | 4                  |        |
| Credits                              |                    | 4                  |        |
|                                      |                    | Hours              | Marks  |
| Evaluation System Theory Examination |                    | 2                  | 60     |
|                                      | Internal           |                    | 40     |

| Course Objective                                                        |  |  |  |
|-------------------------------------------------------------------------|--|--|--|
| To make learners understand and use                                     |  |  |  |
| Review the fundamental concepts of a digital image processing system.   |  |  |  |
| 2. Analyze images in the frequency domain using various transforms.     |  |  |  |
| 3. Evaluate the techniques for image enhancement and image restoration. |  |  |  |
| Categorize various compression techniques.                              |  |  |  |
| 5. Interpret Image compression standards.                               |  |  |  |
| 6. Interpret image segmentation and representation techniques.          |  |  |  |

| Unit | Details                                                                              | Lectures |  |
|------|--------------------------------------------------------------------------------------|----------|--|
| I    | Introduction: Digital Image Processing, Origins of Digital Image Processing,         |          |  |
|      | Applications and Examples of Digital Image Processing, Fundamental Steps in          |          |  |
|      | Digital Image Processing, Components of an Image Processing System, Digital          |          |  |
|      | Image Fundamentals: Elements of Visual Perception, Light and the Electromagnetic     |          |  |
|      | Spectrum, Image Sensing and Acquisition, Image Sampling and Quantization, Basic      |          |  |
|      | Relationships Between Pixels, Basic Mathematical Tools Used in Digital Image         | 1.5      |  |
|      | Processing, Intensity Transformations and Spatial Filtering: Basics, Basic Intensity | 15       |  |
|      | Transformation Functions, Basic Intensity Transformation Functions, Histogram        |          |  |
|      | Processing, Fundamentals of Spatial Filtering, Smoothing (Lowpass) Spatial Filters,  |          |  |
|      | Sharpening (Highpass) Spatial Filters, Highpass, Bandreject, and Bandpass Filters    |          |  |
|      | from Lowpass Filters, Combining Spatial Enhancement Methods, Using Fuzzy             |          |  |
|      | Techniques for Intensity Transformations and Spatial Filtering                       |          |  |
| II   | Filtering in the Frequency Domain: Background, Preliminary Concepts,                 |          |  |
|      | Sampling and the Fourier Transform of Sampled Functions, The Discrete Fourier        | 1.5      |  |
|      | Transform of One Variable, Extensions to Functions of Two Variables, Properties      | 15       |  |
|      | of the 2-D DFT and IDFT, Basics of Filtering in the Frequency Domain, Image          |          |  |

Page /

|     | Smoothing Using Lowpass Frequency Domain Filters, Image Sharpening Using         |     |
|-----|----------------------------------------------------------------------------------|-----|
|     |                                                                                  |     |
|     | Highpass Filters, Selective Filtering, Fast Fourier Transform                    |     |
|     | Image Restoration and Reconstruction: A Model of the Image                       |     |
|     | Degradation/Restoration Process, Noise Models, Restoration in the Presence of    |     |
|     | Noise Only Spatial Filtering, Periodic Noise Reduction Using Frequency Domain    |     |
|     | Filtering, Linear, Position-Invariant Degradations, Estimating the Degradation   |     |
|     | Function, Inverse Filtering, Minimum Mean Square Error (Wiener) Filtering,       |     |
|     | Constrained Least Squares Filtering, Geometric Mean Filter, Image Reconstruction |     |
|     | from Projections Wavelet and Other Image Transforms: Preliminaries, Matrix-based |     |
|     | Transforms, Correlation, Basis Functions in the Time-Frequency Plane, Basis      |     |
|     | Images, Fourier-Related Transforms, Walsh-Hadamard Transforms, Slant             |     |
|     | Transform, Haar Transform, Wavelet Transforms                                    |     |
| III | Color Image Processing: Color Fundamentals, Color Models, Pseudocolor Image      |     |
|     | Processing, Full-Color Image Processing, Color Transformations, Color Image      |     |
|     | Smoothing and Sharpening, Using Color in Image Segmentation, Noise in Color      |     |
|     | Images, Color Image Compression.                                                 |     |
|     | Image Compression and Watermarking: Fundamentals, Huffman Coding,                |     |
|     | Golomb Coding, Arithmetic Coding, LZW Coding, Run-length Coding, Symbol-         | 15  |
|     | based Coding, 8 Bit-plane Coding, Block Transform Coding, Predictive Coding,     |     |
|     | Wavelet Coding, Digital Image Watermarking, Morphological Image Processing:      |     |
|     | Preliminaries, Erosion and Dilation, Opening and Closing, The Hit-or-Miss        |     |
|     | Transform, Morphological Algorithms, Morphological Reconstruction                |     |
|     | Morphological Operations on Binary Images, Grayscale Morphology                  |     |
| IV  | Image Segmentation I: Edge Detection, Thresholding, and Region Detection:        |     |
|     | Fundamentals, Thresholding, Segmentation by Region Growing and by Region         |     |
|     | Splitting and Merging, Region Segmentation Using Clustering and Superpixels,     |     |
|     | Region Segmentation Using Graph Cuts, Segmentation Using Morphological           |     |
|     | Watersheds, Use of Motion in Segmentation                                        | 1.7 |
|     | Image Segmentation II: Active Contours: Snakes and Level Sets: Background,       | 15  |
|     | Image Segmentation Using Snakes, Segmentation Using Level Sets.                  |     |
|     | Feature Extraction: Background, Boundary Preprocessing, Boundary Feature         |     |
|     | Descriptors, Region Feature Descriptors, Principal Components as Feature         |     |
|     | Descriptors, Whole-Image Features, Scale-Invariant Feature Transform (SIFT)      |     |
|     | 1 , 5 , 1                                                                        |     |

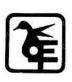

| Course | Course Outcome                                                                                     |  |  |
|--------|----------------------------------------------------------------------------------------------------|--|--|
| Learne | Learner will be able to                                                                            |  |  |
| CO1    | Understand the relevant aspects of digital image representation and their practical implications.  |  |  |
| CO2    | Have the ability to design pointwise intensity transformations to meet stated specifications.      |  |  |
| CO3    | Understand 2-D convolution, the 2-D DFT, and have the abitilty to design systems using these       |  |  |
|        | concepts.                                                                                          |  |  |
| CO4    | Have a command of basic image restoration techniques.                                              |  |  |
| CO5    | Understand the role of alternative color spaces, and the design requirements leading to choices of |  |  |
|        | color space.                                                                                       |  |  |
| CO6    | Appreciate the utility of wavelet decompositions and their role in image processing systems.       |  |  |
| CO7    | Have an understanding of the underlying mechanisms of image compression, and the ability to        |  |  |
|        | design systems using standard algorithms to meet design specifications.                            |  |  |

| Books a | Books and References:    |              |                  |         |      |
|---------|--------------------------|--------------|------------------|---------|------|
| Sr. No. | Title                    | Author/s     | Publisher        | Edition | Year |
| 1.      | Digital Image Processing | Gonzalez and | Pearson/Prentice | Fourth  | 2018 |
|         |                          | Woods        | Hall             |         |      |
| 2.      | Fundamentals of Digital  | A K. Jain    | PHI              |         |      |
|         | Image Processing         |              |                  |         |      |
| 3.      | The Image Processing     | J. C. Russ   | CRC              | Fifth   | 2010 |
|         | Handbook                 |              |                  |         |      |

| M. Sc (Information Technology) |                    | Semester – I       |        |
|--------------------------------|--------------------|--------------------|--------|
| Course Name: Research          | In Computing       | Course Code: VGVPS | ΓRM101 |
| Periods per week (1 Peri       | iod is 60 minutes) | 4                  |        |
| Credits                        |                    | 4                  |        |
|                                |                    | Hours              | Marks  |
| <b>Evaluation System</b>       | Theory Examination | 2                  | 60     |
|                                | Internal           |                    | 40     |

#### **Course Objective**

#### Make learners

- 1. Understand basics of research and the stages of the research process.
- 2. Get the knowledge of various data collection methods.
- 3. Develop the ability to explore research techniques used for solving any real world or innovate problem.
- 4. Able to conduct business research with an understanding of all the latest theories.

| Unit | Details                                                                       | Lectures |
|------|-------------------------------------------------------------------------------|----------|
| I    | Introduction: Role of Business Research, Information Systems and              |          |
|      | Knowledge Management, Theory Building, Organization ethics and Issues         | 15       |
|      | Beginning Stages of Research Process: Problem definition,                     | 15       |
|      | Qualitative research tools, Secondary data research                           |          |
| II   | Research Methods and Data Collection: Survey research, communicating with     | 15       |
|      | respondents, Observation methods, Experimental research                       | 13       |
| III  | Measurement Concepts, Sampling and Field work: Levels of Scale                |          |
|      | measurement, attitude measurement, questionnaire design, sampling designs and | 15       |
|      | procedures, determination of sample size                                      |          |
| IV   | Data Analysis and Presentation: Editing and Coding, Basic Data Analysis,      |          |
|      | Univariate Statistical Analysis and Bivariate Statistical analysis and        | 15       |
|      | differences between two variables. Multivariate Statistical Analysis.         |          |

| Course | Course Outcome                                                                     |  |  |
|--------|------------------------------------------------------------------------------------|--|--|
| Learne | Learner should be able to                                                          |  |  |
| CO1    | CO1 Solve real world problems with a scientific approach.                          |  |  |
| CO2    | Develop analytical skills by applying scientific methods.                          |  |  |
| CO3    | Recognize, understand and apply the language, theory and models of the field of    |  |  |
|        | business analytics                                                                 |  |  |
| CO4    | Foster an ability to critically analyze, synthesize and solve complex unstructured |  |  |
|        | business problems                                                                  |  |  |
| CO5    | Understand and critically apply the concepts and methods of business analytics.    |  |  |

| Books ar | Books and References:      |                   |           |         |      |
|----------|----------------------------|-------------------|-----------|---------|------|
| Sr. No.  | Title                      | Author/s          | Publisher | Edition | Year |
| 1.       | Business Research Methods  | William           | Cengage   | 8e      | 2016 |
|          |                            | G.Zikmund, B.J    |           |         |      |
|          |                            | Babin, J.C. Carr, |           |         |      |
|          |                            | Atanu Adhikari,   |           |         |      |
|          |                            | M.Griffin         |           |         |      |
| 2.       | Business                   | Albright          | Cengage   | 5e      | 2015 |
|          | Analytics                  | Winston           |           |         |      |
| 3.       | Research Methods for       | Mark Saunders     |           |         | 2011 |
|          | Business Students          |                   |           |         |      |
|          | Fifth Edition              |                   |           |         |      |
| 4.       | Multivariate Data Analysis | Hair              | Pearson   | 7e      | 2014 |

#### SEMESTER II

| M. Sc (Information                   | on Technology)      | Semester – II             |       |
|--------------------------------------|---------------------|---------------------------|-------|
| Course Name: Big Data                | a Analytics         | Course Code: VGVPSTMBD201 |       |
| Periods per week (1 Pe               | riod is 60 minutes) | 4                         |       |
| Credits                              |                     | 4                         |       |
|                                      |                     | Hours                     | Marks |
| Evaluation System Theory Examination |                     | 2                         | 60    |
|                                      | Internal            |                           | 40    |

#### **Course Objective**

To make learners understand and use

- 1. To provide an overview of an exciting growing field of big data analytics.
- 2. To introduce the tools required to manage and analyze big data like Hadoop, NoSql MapReduce.
- 3. To teach the fundamental techniques and principles in achieving big data analytics with scalability and streaming capability.
- 4. To enable students to have skills that will help them to solve complex real-world problems in for decision support

| Unit | Details                                                                        | Lectures |
|------|--------------------------------------------------------------------------------|----------|
| I    | Introduction: Introduction to Big Data, Characteristics of Data, and Big Data  |          |
|      | Evolution of Big Data, Definition of Big Data, Challenges with big data, Why   |          |
|      | Big data? Data Warehouse environment, Traditional Business Intelligence        |          |
|      | versus Big Data. State of Practice in Analytics, Key roles for New Big Data    |          |
|      | Ecosystems, Examples of big Data Analytics.                                    | 15       |
|      | Big Data Analytics, Introduction to big data analytics, Classification of      |          |
|      | Analytics, Challenges of Big Data, Importance of Big Data, Big Data            |          |
|      | Technologies, Data Science, Responsibilities, Soft state eventual consistency. |          |
|      | Data Analytics Life Cycle                                                      |          |
| II   | Analytical Theory and Methods: Clustering and Associated Algorithms,           |          |
|      | Association Rules, Apriori Algorithm, Candidate Rules, Applications of         |          |
|      | Association Rules, Validation and Testing, Diagnostics, Regression, Linear     |          |
|      | Regression, Logistic Regression, Additional Regression Models.                 | 15       |
|      | Analytical Theory and Methods: Classification, Decision Trees, Naïve           | 15       |
|      | Bayes, Diagnostics of Classifiers, Additional Classification Methods, Time     |          |
|      | Series Analysis, Box Jenkins methodology, ARIMA Model, Additional              |          |
|      | methods. Text Analysis, Steps, Text Analysis Example, Collecting Raw Text,     |          |

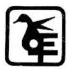

|   |     | Representing Text, Term Frequency-Inverse Document Frequency (TFIDF),            |    |  |
|---|-----|----------------------------------------------------------------------------------|----|--|
|   |     | Categorizing Documents by Topics, Determining Sentiments                         |    |  |
| Ī | III | Data Product, Building Data Products at Scale with Hadoop, Data Science          |    |  |
|   |     | Pipeline and Hadoop Ecosystem, Operating System for Big Data, Concepts,          |    |  |
|   |     | Hadoop Architecture, Working with Distributed file system, Working with          |    |  |
|   |     | Distributed Computation, Framework for Python and Hadoop Streaming,              | 15 |  |
|   |     | Hadoop Streaming, MapReduce with Python, Advanced MapReduce. In-                 |    |  |
|   |     | Memory Computing with Spark, Spark Basics, Interactive Spark with PySpark,       |    |  |
|   |     | Writing Spark Applications                                                       |    |  |
| Ī | IV  | Distributed Analysis and Patterns, Computing with Keys, Design Patterns,         |    |  |
|   |     | Last- Mile Analytics, Data Mining and Warehousing, Structured Data Queries       |    |  |
|   |     | with Hive, HBase, Data Ingestion, Importing Relational data with Sqoop,          | 15 |  |
|   |     | Injesting stream data with flume. Analytics with higher level APIs, Pig, Spark's |    |  |
|   |     | higher level APIs.                                                               |    |  |
|   |     |                                                                                  |    |  |

| Cours | Course Outcome                                                                       |  |  |
|-------|--------------------------------------------------------------------------------------|--|--|
| Learn | Learner will be able to                                                              |  |  |
| CO1   | Understand the characteristics of Big Data and its related concepts.                 |  |  |
| CO2   | Understand the analytical theory and its methods, Classification methods             |  |  |
| CO3   | Familiarize with Hadoop Architecture, Hadoop Ecosystem, and Working with Distributed |  |  |
|       | file systems.                                                                        |  |  |
| CO4   | Know the softwares available and used for Big Data Analysis                          |  |  |
| CO5   | Make a choice of tools(Hadoop, NoSql MapReduce) for analysis of Big Data             |  |  |

| Book | s and References:          |                       |           |         |      |
|------|----------------------------|-----------------------|-----------|---------|------|
| Sr.  | Title                      | Author/s              | Publisher | Edition | Year |
| No.  |                            |                       |           |         |      |
| 1.   | Big Data and Analytics     | Subhashini Chellappan | Wiley     | First   |      |
|      |                            | Seema Acharya         |           |         |      |
| 2.   | Data Analytics with Hadoop | Benjamin Bengfort and | O'Reilly  |         | 2016 |
|      | An Introduction for Data   | Jenny Kim             |           |         |      |
|      | Scientists                 |                       |           |         |      |
| 3.   | Big Data and Hadoop        | V.K Jain              | Khanna    | First   | 2018 |
|      |                            |                       | Publishin |         |      |
|      |                            |                       | g         |         |      |

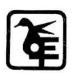

| M. Sc (Information Technology) |                              | Semester – II              |       |
|--------------------------------|------------------------------|----------------------------|-------|
| Course Name: Big Da            | nta Analytics Practical      | Course Code: VGVPSTMBDP201 |       |
| Periods per week (1 I          | Period is 120 minutes)       | 2                          |       |
| Credits                        |                              | 2                          |       |
|                                |                              | Hours                      | Marks |
| <b>Evaluation System</b>       | <b>Practical Examination</b> | 3                          | 100   |

#### **Course Objective**

To make learners understand

- 1. The installation of Hadoop and HDFS.
- 2. get the knowledge of implementation of MapReduce for word count/ frequency, processing of weather dataset.
- 3. The configuration of Hive and applications in Hive.
- 4. Implement classification techniques like Decision tree, SVM.
- 5. the working of Regression Model, Multiple Regression Model, Classification Model, Clustering Model

| List | of Practical:                                                                                       |  |  |
|------|----------------------------------------------------------------------------------------------------|--|--|
| 1.   | Install, configure and run Hadoop and HDFS and explore HDFS.                                        |  |  |
| 2.   | Implement word count / frequency programs using MapReduce                                           |  |  |
| 3.   | Implement MapReduce program that processes a weather dataset.                                       |  |  |
| 4,   | Implement an application that stores big data in Hbase / MongoDB and manipulate it using R / Python |  |  |
| 5.   | Implement the program in practical 4 using Pig.                                                     |  |  |
| 6.   | Configure the Hive and implement the application in Hive.                                           |  |  |
| 7.   | Write a program to illustrate the working of Jaql.                                                  |  |  |
| 8.   | Implement the following:                                                                            |  |  |
|      | a. Implement Decision tree classification techniques                                                |  |  |
|      | b. Implement SVM classification techniques                                                          |  |  |
| 9.   | Solve the following:                                                                                |  |  |
|      | a. REGRESSION MODEL                                                                                 |  |  |
|      | Import data from web storage. Name the dataset and now do Logistic Regression to find               |  |  |
|      | out relation between variables that are affecting the admission of a student in an institute        |  |  |
|      | based on his or her GRE score, GPA obtained                                                         |  |  |
|      | and rank of the student. Also check the model is fit or not. require (foreign), require(MASS).      |  |  |

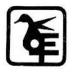

|     | b. MUL                                                                               | b. MULTIPLE REGRESSION MODEL                           |  |  |
|-----|--------------------------------------------------------------------------------------|--------------------------------------------------------|--|--|
|     | Apply multiple regressions, if data have a continuous independent variable. Apply on |                                                        |  |  |
|     | above dataset.                                                                       |                                                        |  |  |
| 10. | Solve the                                                                            | e Following:                                           |  |  |
|     | a. CLASSIFICATION MODEL                                                              |                                                        |  |  |
|     | i. Install relevant package for classification.                                      |                                                        |  |  |
|     | ii. Choose classifier for classification problem.                                    |                                                        |  |  |
|     | iii.                                                                                 | Evaluate the performance of classifier.                |  |  |
|     | b. CLUSTERING MODEL                                                                  |                                                        |  |  |
|     | i.                                                                                   | Clustering algorithms for unsupervised classification. |  |  |
|     | ii.                                                                                  | b. Plot the cluster data using R visualizations.       |  |  |

| Course | e Outcome                                                                              |  |
|--------|----------------------------------------------------------------------------------------|--|
| Learn  | er will be able to                                                                     |  |
| CO1    | Install, configure and run Hadoop, HDFS and explore HDFS                               |  |
| CO2    | Understand the key issues in big data management and its associated applications in    |  |
|        | intelligent business and scientific computing.                                         |  |
| CO3    | Acquire fundamental enabling techniques and scalable algorithms like Hadoop, Map       |  |
|        | Reduce and NO SQL in big data analytics.                                               |  |
| CO4    | Interpret business models and scientific computing paradigms, and apply software tools |  |
|        | for big data analytics.                                                                |  |
| CO5    | Achieve adequate perspectives of big data analytics in various applications like       |  |
|        | recommender systems, social media applications etc                                     |  |

| M. Sc (Information                   | on Technology)      | Semester – II             |       |
|--------------------------------------|---------------------|---------------------------|-------|
| Course Name: Modern                  | Networking          | Course Code: VGVPSTMMN201 |       |
| Periods per week (1 Pe               | riod is 60 minutes) | 4                         |       |
| Credits                              |                     | 4                         |       |
|                                      |                     | Hours                     | Marks |
| Evaluation System Theory Examination |                     | 2                         | 60    |
|                                      | Internal            |                           | 40    |

| Course Objective                                                                            |  |  |  |
|---------------------------------------------------------------------------------------------|--|--|--|
| To make learners understand and use                                                         |  |  |  |
| 1. To understand the state-of-the-art in network protocols, architectures and applications. |  |  |  |
| 2. Analyze existing network protocols and networks.                                         |  |  |  |
| 3. Develop new protocols in networking                                                      |  |  |  |
| 4. To understand how networking research is done                                            |  |  |  |
| 5. To investigate novel ideas in the area of Networking via term-long research projects     |  |  |  |

| Unit | Details                                                                         | Lectures |
|------|---------------------------------------------------------------------------------|----------|
| I    | Modern Networking                                                               |          |
|      | Elements of Modern Networking: The Networking Ecosystem ,Example                |          |
|      | Network Architectures, Global Network Architecture, A Typical Network           |          |
|      | Hierarchy Ethernet Applications of Ethernet Standards Ethernet Data Rates Wi-   |          |
|      | Fi Applications of Wi-Fi, Standards Wi-Fi Data Rates 4G/5G Cellular First       |          |
|      | Generation Second Generation, Third Generation Fourth Generation Fifth          |          |
|      | Generation, Cloud Computing Cloud Computing Concepts The Benefits of            |          |
|      | Cloud Computing Cloud Networking Cloud Storage, Internet of Things Things       |          |
|      | on the Internet of Things, Evolution Layers of the Internet of Things, Network  | 15       |
|      | Convergence Unified Communications, Requirements and Technology Types           |          |
|      | of Network and Internet Traffic, Elastic Traffic, Inelastic Traffic, Real-Time  |          |
|      | Traffic Characteristics Demand: Big Data, Cloud Computing, and Mobile           |          |
|      | TrafficBig Data Cloud Computing, Mobile Traffic, Requirements: QoS and          |          |
|      | QoE,,Quality of Service, Quality of Experience, Routing Characteristics, Packet |          |
|      | Forwarding, Congestion Control ,Effects of Congestion, Congestion Control       |          |
|      | Techniques, SDN and NFV Software-Defined Networking, Network Functions          |          |
|      | Virtualization Modern Networking Elements                                       |          |
| II   | Software-Defined Networks SDN: Background and Motivation, Evolving              | 15       |

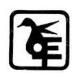

|     | Network Requirements Demand Is Increasing, Supply Is IncreasingTraffic       |    |
|-----|------------------------------------------------------------------------------|----|
|     | Patterns Are More ComplexTraditional Network Architectures are Inadequate,   |    |
|     | The SDN Approach Requirements SDN Architecture Characteristics of            |    |
|     | Software-Defined Networking, SDN- and NFV-Related Standards Standards-       |    |
|     | Developing Organizations Industry Consortia Open Development Initiatives,    |    |
|     | SDN Data Plane and OpenFlow SDN Data Plane, Data Plane Functions Data        |    |
|     | Plane Protocols OpenFlow Logical Network Device Flow Table Structure Flow    |    |
|     | Table Pipeline, The Use of Multiple Tables Group Table OpenFlow Protocol,    |    |
|     | SDN Control Plane SDN Control Plane Architecture Control Plane Functions,    |    |
|     | Southbound Interface Northbound InterfaceRouting, ITU-T Model,               |    |
|     | OpenDaylight OpenDaylight Architecture OpenDaylight Helium, REST REST        |    |
|     | Constraints Example REST API, Cooperation and Coordination Among             |    |
|     | Controllers, Centralized Versus Distributed Controllers, High-Availability   |    |
|     | Clusters Federated SDN Networks, Border Gateway Protocol Routing and QoS     |    |
|     | Between Domains, Using BGP for QoS Management IETF SDNi OpenDaylight         |    |
|     | SNDi SDN Application Plane SDN Application Plane Architecture Northbound     |    |
|     | Interface Network Services Abstraction Layer Network Applications, User      |    |
|     | Interface, Network Services Abstraction Layer Abstractions in SDN, Frenetic  |    |
|     | Traffic Engineering PolicyCop Measurement and Monitoring Security            |    |
|     | OpenDaylight DDoS Application Data Center Networking, Big Data over          |    |
|     | SDN Cloud Networking over SDN Mobility and Wireless Information-Centric      |    |
|     | Networking CCNx, Use of an Abstraction Layer                                 |    |
| III | Virtualization, Network Functions Virtualization: Concepts and Architecture, |    |
|     | Background and Motivation for NFV, Virtual Machines The Virtual Machine      |    |
|     | Monitor, Architectural Approaches Container Virtualization, NFV Concepts     |    |
|     | Simple Example of the Use of NFV, NFV Principles High-Level NFV              |    |
|     | Framework, NFV Benefits and Requirements NFV Benefits, NFV                   |    |
|     | Requirements, NFV Reference Architecture NFV Management and                  |    |
|     | Orchestration, Reference Points Implementation, NFV Functionality, NFV       |    |
|     | Infrastructure, Container Interface, Deployment of NFVI Containers, Logical  | 15 |
|     | Structure of NFVI Domains, Compute Domain, Hypervisor Domain,                | 10 |
|     | Infrastructure Network Domain, Virtualized Network Functions, VNF            |    |
|     | Interfaces, VNFC to VNFC Communication, VNF Scaling, NFV Management          |    |
|     | and Orchestration, Virtualized Infrastructure Manager, Virtual Network       |    |
|     | Function Manager, NFV Orchestrator, Repositories, Element Management,        |    |
|     | OSS/BSS, NFV Use Cases Architectural Use Cases, Service-Oriented Use         |    |
|     | Cases, SDN and NFV                                                           |    |
|     | Network Virtualization, Virtual LANs ,The Use of Virtual LANs,Defining       |    |

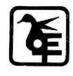

|    | VLANs, Communicating VLAN Membership, IEEE 802.1Q VLAN Standard,           |    |
|----|----------------------------------------------------------------------------|----|
|    | Nested VLANs, OpenFlow VLAN Support, Virtual Private Networks, IPsec       |    |
|    | VPNs,MPLS VPNs, Network Virtualization, Simplified Example, Network        |    |
|    | Virtualization Architecture, Benefits of Network Virtualization,           |    |
|    | OpenDaylight's Virtual Tenant Network, Software-Defined                    |    |
|    | Infrastructure,Software-Defined                                            |    |
|    | Storage, SDI Architecture                                                  |    |
| IV | Defining and Supporting User Needs, Quality of Service, Background, QoS    |    |
|    | Architectural Framework, Data Plane, Control Plane, Management Plane,      |    |
|    | Integrated Services Architecture, ISA Approach                             |    |
|    | ISA Components, ISA Services, Queuing Discipline, Differentiated Services, |    |
|    | Services, DiffServ Field, DiffServ Configuration and Operation, Per-Hop    |    |
|    | Behavior, Default Forwarding PHB, Service Level Agreements, IP             |    |
|    | Performance Metrics, OpenFlow QoS Support, Queue Structures, Meters,       |    |
|    | QoE: User Quality of Experience, Why QoE?,Online Video Content Delivery,   |    |
|    | Service Failures Due to Inadequate QoE Considerations QoE-Related          |    |
|    | Standardization Projects,                                                  |    |
|    | Definition of Quality of Experience, Definition of Quality, Definition of  |    |
|    | Experience Quality Formation Process, Definition of Quality of Experience, |    |
|    | QoE Strategies in Practice, The QoE/QoS Layered Model                      |    |
|    | Summarizing and Merging the ,QoE/QoS Layers, Factors Influencing QoE,      |    |
|    | Measurements of QoE, Subjective Assessment, Objective Assessment, End-     | 15 |
|    | User Device Analytics, Summarizing the QoE Measurement Methods,            |    |
|    | Applications of QoE Network Design Implications of QoS and QoE             |    |
|    | Classification of QoE/ QoS Mapping Models, Black-Box Media-Based           |    |
|    | QoS/QoE Mapping Models, Glass- Box Parameter-Based QoS/QoE Mapping         |    |
|    | Models, Gray-Box QoS/QoE Mapping Models, Tips for QoS/QoE Mapping          |    |
|    | Model Selection, IP-Oriented Parameter- Based QoS/QoE Mapping              |    |
|    | Models, Network Layer QoE/QoS Mapping Models for Video Services,           |    |
|    | Application Layer QoE/QoS Mapping Models for Video Services Actionable     |    |
|    | QoE over IP-Based Networks, The System-Oriented Actionable QoE Solution,   |    |
|    | The Service-Oriented Actionable QoE Solution, QoE Versus QoS Service       |    |
|    | Monitoring, QoS Monitoring Solutions, QoE Monitoring Solutions, QoE-       |    |
|    | Based Network and Service Management, QoE-Based Management of VoIP         |    |
|    | Calls, QoE-Based Host-Centric Vertical Handover, QoE-Based Network-        |    |
|    | Centric Vertical Handover                                                  |    |

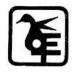

| Course Outcome |                                                                                     |  |  |
|----------------|-------------------------------------------------------------------------------------|--|--|
| Learne         | Learner will be able to                                                             |  |  |
| CO1            | CO1 Demonstrate in-depth knowledge in the area of Computer Networking               |  |  |
| CO2            | Demonstrate scholarship of knowledge through performing in a group to identify,     |  |  |
|                | formulate and solve a problem related to Computer Networks                          |  |  |
| CO3            | Prepare a technical document for the identified Networking System                   |  |  |
| CO4            | Conducting experiments to analyze the identified research work in building Computer |  |  |
|                | Networks                                                                            |  |  |
| CO5            | Understand the research in networking.                                              |  |  |

| Books and References: |                           |                |              |         |         |
|-----------------------|---------------------------|----------------|--------------|---------|---------|
| Sr. No.               | Title                     | Author/s       | Publisher    | Edition | Year    |
| 1.                    | Foundations of Modern     | William        | Addison-     |         | October |
|                       | Networking: SDN, NFV,     | Stallings      | Wesley       |         | 2015    |
|                       | QoE, IoT, and Cloud       |                | Professional |         |         |
| 2.                    | SDN and NFV Simplified A  | Jim Doherty    | Pearson      |         |         |
|                       | Visual Guide to           |                | Education,   |         |         |
|                       | Understanding Software    |                | Inc          |         |         |
|                       | Defined Networks and      |                |              |         |         |
|                       | Network Function          |                |              |         |         |
|                       | Virtualization            |                |              |         |         |
| 3.                    | Network Functions         | Rajendra       | Addison-     |         |         |
|                       | Virtualization (NFV) with | Chayapathi     | Wesley       |         |         |
|                       | a Touch of SDN            | Syed Farrukh   |              |         |         |
|                       |                           | Hassan         |              |         |         |
| 4.                    | CCIE and CCDE Evolving    | Brad dgeworth, | Pearson      |         | 2019    |
|                       | Technologies Study        | Jason Gooley,  | Education,   |         |         |
|                       | Guide                     | Ramiro Garza   | Inc          |         |         |
|                       |                           | Rios           |              |         |         |

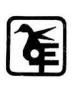

| M. Sc (Information Technology)             |                              | Semester – II              |       |
|--------------------------------------------|------------------------------|----------------------------|-------|
| Course Name: Modern Networking Practical   |                              | Course Code: VGVPSTMMNP201 |       |
| Periods per week (1 Period is 120 minutes) |                              | 2                          |       |
| Credits                                    |                              | 2                          |       |
|                                            |                              | Hours                      | Marks |
| <b>Evaluation System</b>                   | <b>Practical Examination</b> | 3                          | 100   |

| Course Objective                                                          |
|---------------------------------------------------------------------------|
| To make learners understand                                               |
| 1. Concept of SLA Tracking, Path Control Topology, AS_PATH attribute etc. |
| 2. Configuration of iBGP, EBGP.                                           |
| 3. Configuration of PBR, Inter-VLAN Routing.                              |
| 4. Concept of IP Service Level Agreements.                                |
| 5. Simulation of SDN, OpenFlow, MPLS                                      |

| List of Practical: |                                                                                   |  |
|--------------------|-----------------------------------------------------------------------------------|--|
| 1.                 | Configure IP SLA Tracking and Path Control Topology                               |  |
| 2.                 | Using the AS_PATH Attribute                                                       |  |
| 3.                 | Configuring IBGP and EBGP Sessions, Local Preference, and MED                     |  |
| 4,                 | Secure the Management Plane                                                       |  |
| 5.                 | Configure and Verify Path Control Using PBR                                       |  |
| 6.                 | IP Service Level Agreements and Remote SPAN in a Campus Environment               |  |
| 7.                 | Inter-VLAN Routing                                                                |  |
| 8.                 | Simulating MPLS environment and Simulating VRF                                    |  |
| 9.                 | Simulating SDN with                                                               |  |
|                    | <ul> <li>OpenDaylight SDN Controller with the Mininet Network Emulator</li> </ul> |  |
|                    | OFNet SDN network emulator                                                        |  |
| 10.                | Simulating OpenFlow Using MININET                                                 |  |

| Course                  | Course Outcome                                                     |  |  |
|-------------------------|--------------------------------------------------------------------|--|--|
| Learner will be able to |                                                                    |  |  |
| CO1                     | Demonstrate in-depth knowledge in the area of Computer Networking. |  |  |
| CO2                     | Configure IP SLA, Path Control Topology, AS_PATH attribute etc.    |  |  |
| CO3                     | Configure iBGP, EBGP, Inter-VLAN routing                           |  |  |
| CO4                     | Simulate SDN.                                                      |  |  |
| CO5                     | Understand and Simulate OPenFlow, SDN, MPLS.                       |  |  |

| M. Sc (Informati                            | on Technology)       | Semester – II             |       |
|---------------------------------------------|----------------------|---------------------------|-------|
| Course Name: Microse                        | rvice Architecture   | Course Code: VGVPSTMMA201 |       |
| Periods per week (1 Pe                      | eriod is 60 minutes) | 2                         |       |
| Credits                                     |                      | 2                         |       |
|                                             |                      | Hours                     | Marks |
| <b>Evaluation System</b> Theory Examination |                      | 2                         | 60    |
|                                             | Internal             |                           | 40    |

#### **Course Objective**

To make learners understand and use

- 1. Gain a thorough understanding of the philosophy and architecture of Web applications using ASP.NET Core MVC
- 2. Gain a practical understanding of.NET Core.
- 3. Acquire a working knowledge of Web application development using ASP.NET Core MVC 6 and Visual Studio
- 4. Persist data with XML Serialization and ADO.NET with SQL Server Create HTTP services using ASP.NET Core Web API.
- 5. Deploy ASP.NET Core MVC applications to the Windows Azure cloud

| Unit | Details                                                                        | Lectures |
|------|--------------------------------------------------------------------------------|----------|
| I    | Microservices: Understanding Microservices, Adopting Microservices, The        |          |
|      | Microservices Way. Microservices Value Proposition: Deriving Business          |          |
|      | Value, defining a Goal-Oriented, Layered Approach, Applying the Goal-          |          |
|      | Oriented, Layered Approach. <b>Designing Microservice Systems:</b> The Systems | 15       |
|      | Approach to Microservices, A Microservices Design Process, Establishing a      |          |
|      | Foundation                                                                     |          |
|      | Goals and Principles, Platforms, Culture.                                      |          |
| II   | Service Design: Microservice Boundaries, API design for Microservices, Data    |          |
|      | and Microservices, Distributed Transactions and Sagas, Asynchronous            |          |
|      | Message- Passing and Microservices, dealing with Dependencies, System          |          |
|      | Design and Operations: Independent Deployability, More Servers, Docker         |          |
|      | and Microservices, Role of Service Discovery, Need for an API Gateway,         | 15       |
|      | Monitoring and Alerting.                                                       |          |
|      | Adopting Microservices in Practice: Solution Architecture Guidance,            |          |
|      | Organizational Guidance, Culture Guidance, Tools and Process Guidance,         |          |
|      | Services Guidance.                                                             |          |

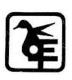

| Course                  | Course Outcome                                                                       |  |  |
|-------------------------|--------------------------------------------------------------------------------------|--|--|
| Learner will be able to |                                                                                      |  |  |
| CO1                     | Develop web applications using Model View Controller.                                |  |  |
| CO2                     | Think and apply the microservices way to software development.                       |  |  |
| CO3                     | CO3 Gaining a thorough understanding of the philosophy and architecture of .NET Core |  |  |
| CO4                     | Acquiring a working knowledge of the .NET programming model.                         |  |  |
| CO5                     | Implementing multi-threading effectively in .NET applications.                       |  |  |

| Books and References: |                            |                 |           |         |      |
|-----------------------|----------------------------|-----------------|-----------|---------|------|
| Sr. No.               | Title                      | Author/s        | Publisher | Edition | Year |
| 1.                    | Microservice Architecture: | Irakli          | O'Reilly  | First   | 2016 |
|                       | Aligning Principles,       | Nadareishvili,  |           |         |      |
|                       | Practices, and Culture     | Ronnie Mitra,   |           |         |      |
|                       |                            | Matt            |           |         |      |
|                       |                            | McLarty,        |           |         |      |
|                       |                            | and Mike        |           |         |      |
|                       |                            | Amundsen        |           |         |      |
| 2.                    | Building Microservices     | Kevin Hoffman   | O'Reilly  | First   | 2017 |
|                       | with ASP.NET Core          |                 |           |         |      |
| 3.                    | Building Microservices:    | Sam Newman      | O'Reilly  | First   |      |
|                       | Designing Fine-Grained     |                 |           |         |      |
|                       | Systems                    |                 |           |         |      |
| 4.                    | Production-ready           | Susan J. Fowler | O'Reilly  |         | 2016 |
|                       | Microservices              |                 |           |         |      |

| M. Sc (Information       | on Technology)        | Semester – II      |         |
|--------------------------|-----------------------|--------------------|---------|
| Course Name: Malware     | Analysis Practical    | Course Code: VGVPS | ΓELP201 |
| Periods per week (1 Per  | riod is 120 minutes)  | 2                  |         |
| Credits                  |                       | 2                  |         |
|                          |                       | Hours              | Marks   |
| <b>Evaluation System</b> | Practical Examination | 3                  | 100     |

#### **Course Objective**

To make learners understand and use

- 1. To understand the type of malware and its functionality.
- 2. Determine how the system was infected by malware and define if it was a targeted attack or a phishing attack.
- 3. How malware communicates with an attacker.
- 4. Future detection of malware and generating signatures.
- 5. Investigate, detect, and respond to various types of malware threat.

| Lis | t of I      | Practical:                                                                                    |
|-----|-------------|-----------------------------------------------------------------------------------------------|
| 1.  | a. F        | Tiles: Lab01-01.exe and Lab01-01.dll.                                                         |
|     | i.          | Upload the files to http://www.VirusTotal.com/ and view the reports. Does either file         |
|     |             | match any existing antivirus signatures?                                                      |
|     | ii.         | When were these files compiled?                                                               |
|     | iii.        | Are there any indications that either of these files is packed or obfuscated? If so, what are |
|     |             | these indicators?                                                                             |
|     | iv.         | Do any imports hint at what this malware does? If so, which imports are they?                 |
|     | v.          | Are there any other files or host-based indicators that you could look for on infected        |
|     |             | systems?                                                                                      |
|     | vi.         | What network-based indicators could be used to find this malware on infected machines?        |
|     | vii.        | What would you guess is the purpose of these files?                                           |
|     | <b>b.</b> A | Analyze the file Lab01-02.exe.                                                                |
|     | i.          | Upload the Lab01-02.exe file to http://www.VirusTotal.com/. Does it match any existing        |
|     |             | antivirus definitions?                                                                        |
|     | ii.         | Are there any indications that this file is packed or obfuscated? If so, what are these       |
|     |             | indicators? If the file is packed, unpack it if possible.                                     |
|     | iii.        | Do any imports hint at this program's functionality? If so, which imports are they and        |
|     |             | what do they tell you?                                                                        |

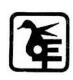

| (Autonomous)                                                                                                    |
|----------------------------------------------------------------------------------------------------|
| iv. What host- or network-based indicators could be used to identify this malware on infected machines?                         |
| c. Analyze the file Lab01-03.exe.                                                                                               |
| i. Upload the <i>Lab01-03.exe</i> file to <i>http://www.VirusTotal.com/</i> . Does it match any existing antivirus definitions? |
| ii. Are there any indications that this file is packed or obfuscated? If so, what are these                                     |
| indicators? If the file is packed, unpack it if possible.                                                                       |
| iii. Do any imports hint at this program's functionality? If so, which imports are they and what do they tell you?              |
| iv. What host- or network-based indicators could be used to identify this malware on                                            |
| infected machines?                                                                                                    |
| d. Analyze the file Lab01-04.exe.                                                                                               |
| i. Upload the <i>Lab01-04.exe</i> file to <i>http://www.VirusTotal.com/</i> . Does it match any existing antivirus definitions? |
| ii. Are there any indications that this file is packed or obfuscated? If so, what are these                                     |
| indicators? If the file is packed, unpack it if possible.                                                                       |
| iii. When was this program compiled?                                                                                            |
| iv. Do any imports hint at this program's functionality? If so, which imports are they and                                      |
| what do they tell you?                                                                                                    |
| v. What host- or network-based indicators could be used to identify this malware on                                             |
| infected machines?                                                                                                    |
| vi. This file has one resource in the resource section. Use Resource Hacker to examine that                                     |
| resource, and then use it to extract the resource. What can you learn from the resource?                                        |
| e. Analyze the malware found in the file Lab03-01.exe using basic dynamic analysis                                              |
| tools.                                                                                                    |
| i. What are this malware's imports and strings?                                                                                 |
| ii. What are the malware's host-based indicators?                                                                               |
| iii. Are there any useful network-based signatures for this malware? If so, what are they?                                      |
| f. Analyze the malware found in the file Lab03-02.dll using basic dynamic analysis tools                                        |
| i. How can you get this malware to install itself?                                                                              |
| ii. How would you get this malware to run after installation?                                                                   |
| iii. How can you find the process under which this malware is running?                                                          |
| iv. Which filters could you set in order to use procmon to glean information?                                                   |
| v. What are the malware's host-based indicators?                                                                                |
| vi. Are there any useful network-based signatures for this malware?                                                             |
| g. Execute the malware found in the file Lab03-03.exe while monitoring it using basic                                           |
| dynamic analysis tools in a safe environment                                                                                    |

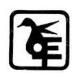

|    |       | (Autonomous)                                                                            |
|----|-------|-----------------------------------------------------------------------------------------|
|    | i.    | What do you notice when monitoring this malware with Process Explorer?                  |
|    | ii.   | Can you identify any live memory modifications?                                         |
|    | iii.  | What are the malware's host-based indicators?                                           |
|    | iv.   | What is the purpose of this program?                                                    |
|    | h. A  | analyze the malware found in the file Lab03-04.exe using basic dynamic analysis         |
|    | tools | S.                                                                                      |
|    | i.    | What happens when you run this file?                                                    |
|    | ii.   | What is causing the roadblock in dynamic analysis?                                      |
|    | iii.  | Are there other ways to run this program?                                               |
|    |       |                                                                                         |
| 2. | a. A  | nalyze the malware found in the file Lab05-01.dll using only IDA Pro. The goal of this  |
|    | lab i | s to give you hands-on experience with IDA Pro. If you've already worked with IDA       |
|    | Pro,  | you may choose to ignore these questions and focus on reverse-engineering the           |
|    | mal   | ware.                                                                                   |
|    | i.    | What is the address of DllMain?                                                         |
|    | ii.   | Use the Imports window to browse to gethostbyname. Where is the import located?         |
|    | iii.  | How many functions call gethostbyname?                                                  |
|    | iv.   | Focusing on the call to gethostbynamelocated at 0x10001757, can you fig- ure out        |
|    |       | which DNS request will be made?                                                         |
|    | v.    | How many local variables has IDA Pro recognized for the subroutine at 0x10001656?       |
|    | vi.   | How many parameters has IDA Pro recognized for the subroutine at 0x10001656?            |
|    | vii.  | Use the Strings window to locate the string \cmd.exe /cin the disassembly. Where is it  |
|    |       | located?                                                                                |
|    | viii. | What is happening in the area of code that references \cmd.exe/c?                       |
|    | ix.   | In the same area, at 0x100101C8, it looks like dword_1008E5C4 is a global variable that |
|    |       | helps decide which path to take. How does the malware set dword_1008E5C4? (Hint:        |
|    |       | Use dword_1008E5C4's cross-references.)                                                 |
|    | х.    | A few hundred lines into the subroutine at 0x1000FF58, a series of com- parisons use    |
|    |       | memcmp to compare strings. What happens if the string compar- ison to robotwork is      |
|    |       | successful (when memcmp returns 0)?                                                     |
|    | xi.   | What does the export PSLISTdo?                                                          |
|    | xii.  | Use the graph mode to graph the cross-references from sub_10004E79. Which API           |
|    |       | functions could be called by entering this function? Based on the API functions alone,  |
|    |       | what could you rename this function?                                                    |
|    | xiii. | How many Windows API functions does DllMaincall directly? How many at a depth of        |
|    |       | 2?                                                                                      |

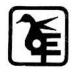

|     | / A              | 4    |                                         |    | `       |
|-----|------------------|------|-----------------------------------------|----|---------|
| - 1 | /A 1             | 1111 | no                                      | mo | us)     |
| •   |                  | ши   | ,,,,,,,,,,,,,,,,,,,,,,,,,,,,,,,,,,,,,,, |    | usi     |
| •   | ( <del>-</del> - |      |                                         |    | <b></b> |

|       | (Tatoliolious)                                                                                 |
|-------|------------------------------------------------------------------------------------------------|
| xiv.  | At 0x10001358, there is a call to Sleep (an API function that takes one parameter              |
|       | containing the number of milliseconds to sleep). Looking backward through the code,            |
|       | how long will the program sleep if this code executes?                                         |
| XV.   | At 0x10001701 is a call to socket. What are the three parameters?                              |
| xvi.  | Using the MSDN page for socketand the named symbolic constants func-tionality in IDA           |
|       | Pro, can you make the parameters more meaningful? What are the parameters after you            |
|       | applychanges?                                                                                  |
| xvii. | Search for usage of the in instruction (opcode 0xED). This instruction is used with a magic    |
|       | string VMXh to perform VMware detection. Is that in use in this malware? Using the             |
|       | cross - references to the function that executes the in instruction, is there further evidence |
|       | of VMware detection?                                                                           |
| viii. | Jump your cursor to 0x1001D988. What do you find?                                              |
| xix.  | If you have the IDA Python plug-in installed (included with the com- mercial version of        |
|       | IDA Pro), run Lab05-01.py, an IDA Pro Python script provided with the malware for this         |
|       | book. (Make sure the cursor is at 0x1001D988.) What happens after you run the script?          |
| XX.   | With the cursor in the same location, how do you turn this data into a single ASCII            |
|       | string?                                                                                        |
| xxi.  | Open the script with a text editor. How does it work?                                          |
| b. a  | nalyze the malware found in the file Lab06-01.exe.                                             |
| i.    | What is the major code construct found in the only subroutine called by main?                  |
| ii.   | What is the subroutine located at 0x40105F?                                                    |
| iii.  | What is the purpose of this program?                                                           |
| c. A  | analyze the malware found in the file Lab06-02.exe.                                            |
| i.    | What operation does the first subroutine called by mainperform?                                |
| ii.   | What is the subroutine located at 0x40117F?                                                    |
| iii.  | What does the second subroutine called by maindo?                                              |
| iv.   | What type of code construct is used in this subroutine?                                        |
| v.    | Are there any network-based indicators for this program?                                       |
| vi.   | What is the purpose of this malware?                                                           |
| d. a  | nalyze the malware found in the file Lab06-03.exe.                                             |
| i.    | Compare the calls in mainto Lab 6-2's mainmethod. What is the new function called              |
|       | from main?                                                                                     |
| ii.   | What parameters does this new function take?                                                   |
| iii.  | What major code construct does this function contain?                                          |
| iv.   | What can this function do?                                                                     |
| v.    | Are there any host-based indicators for this malware?                                          |
| vi.   | What is the purpose of this malware?                                                           |
|       |                                                                                                |

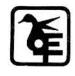

(Autonomous)

|    | (Autonomous)                                                                                |
|----|---------------------------------------------------------------------------------------------|
|    | e. analyze the malware found in the file Lab06-04.exe.                                      |
|    | i. What is the difference between the calls made from the main method in Labs 6-3 and 6-    |
|    | 4?                                                                                          |
|    | ii. What new code construct has been added to main?                                         |
|    | iii. What is the difference between this lab's parse HTML function and those of the         |
|    | previous labs?                                                                              |
|    | iv. How long will this program run? (Assume that it is connected to the Internet.)          |
|    | v. Are there any new network-based indicators for this malware?                             |
|    | vi. What is the purpose of this malware?                                                    |
| 3. | a. Analyze the malware found in the file Lab07-01.exe.                                      |
|    | i. How does this program ensure that it continues running (achieves per- sistence) when     |
|    | the computer is restarted?                                                                  |
|    | ii. Why does this program use a mutex?                                                      |
|    | iii. What is a good host-based signature to use for detecting this program?                 |
|    | iv. What is a good network-based signature for detecting this malware?                      |
|    | v. What is the purpose of this program?                                                     |
|    | vi. When will this program finish executing?                                                |
|    | b. Analyze the malware found in the file Lab07-02.exe.                                      |
|    | i. How does this program achieve persistence?                                               |
|    | ii. What is the purpose of this program?                                                    |
|    | iii. When will this program finish executing?                                               |
|    | c. For this lab, we obtained the malicious executable, Lab07-03.exe, and DLL, Lab07-        |
|    | 03.dll, prior to executing. This is important to note because the mal- ware might change    |
|    | once it runs. Both files were found in the same directory on the victim machine. If you run |
|    | the program, you should ensure that both files are in the same directory on the analysis    |
|    | machine. A visible IP string beginning with 127 (a loopback address) connects to the local  |
|    | machine. (In the real version of this malware, this address connects to a remote machine,   |
|    | but we've set it to connect to localhost to protect you.)                                   |
|    | i. How does this program achieve persistence to ensure that it continues running when the   |
|    | computer is restarted?                                                                      |
|    | ii. What are two good host-based signatures for this malware?                               |
|    | iii. What is the purpose of this program?                                                   |
|    | iv. How could you remove this malware once it is installed?                                 |
|    | d. Analyze the malware found in the file Lab09-01.exe using OllyDbg and IDA Pro to          |
|    | answer the following questions. This malware was initially analyzed in the Chapter 3 labs   |
|    | using basic static and dynamic analysis techniques.                                         |
|    | i. How can you get this malware to install itself?                                          |

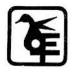

| ii.                      | What are the command-line options for this program? What is the pass- word                                                                                                    |
|--------------------------|----------------------------------------------------------------------------------------------------|
| 11.                      | requirement?                                                                                                    |
| iii.                     | How can you use OllyDbg to permanently patch this malware, so that it doesn't require                                                                                                    |
|                          | the special command-line password?                                                                                                    |
| iv.                      | What are the host-based indicators of this malware?                                                                                                    |
| v.                       | What are the different actions this malware can be instructed to take via the network?                                                                                                    |
| vi.                      | Are there any useful network-based signatures for this malware?                                                                                                    |
| <b>e.</b> A              | Analyze the malware found in the file Lab09-02.exe using OllyDbg to answer the                                                                                                    |
| follo                    | owing questions.                                                                                                    |
| i.                       | What strings do you see statically in the binary?                                                                                                    |
| ii.                      | What happens when you run this binary?                                                                                                    |
| iii.                     | How can you get this sample to run its malicious payload?                                                                                                    |
| iv.                      | What is happening at 0x00401133?                                                                                                    |
| v.                       | What arguments are being passed to subroutine 0x00401089?                                                                                                    |
| vi.                      | What domain name does this malware use?                                                                                                    |
| vii.                     | What encoding routine is being used to obfuscate the domain name?                                                                                                    |
| viii.                    | What is the significance of the CreateProcessAcall at 0x0040106E?                                                                                                    |
| _                        | Dbg versus IDA Pro, code may appear at different memory locations. The purpose of                                                                                                    |
|                          |                                                                                                    |
| i.                       | lab is to make you comfortable with finding the correct location of code within IDA                                                                                                    |
| 1.                       | lab is to make you comfortable with finding the correct location of code within IDA when you are looking at code in OllyDbg                                                                                                    |
| ii.                      | lab is to make you comfortable with finding the correct location of code within IDA                                                                                                    |
|                          | lab is to make you comfortable with finding the correct location of code within IDA when you are looking at code in OllyDbg  What DLLs are imported by Lab09-03.exe?  What is the base address requested by DLL1.dll, DLL2.dll, and DLL3.dll?  When you use OllyDbg to debug Lab09-03.exe, what is the assigned based address for:                                                                                                    |
| ii.<br>iii.              | lab is to make you comfortable with finding the correct location of code within IDA when you are looking at code in OllyDbg  What DLLs are imported by Lab09-03.exe?  What is the base address requested by DLL1.dll, DLL2.dll, and DLL3.dll?  When you use OllyDbg to debug Lab09-03.exe, what is the assigned based address for: DLL1.dll, DLL2.dll, and DLL3.dll?                                                                                                    |
| ii.                      | lab is to make you comfortable with finding the correct location of code within IDA when you are looking at code in OllyDbg  What DLLs are imported by Lab09-03.exe?  What is the base address requested by DLL1.dll, DLL2.dll, and DLL3.dll?  When you use OllyDbg to debug Lab09-03.exe, what is the assigned based address for: DLL1.dll, DLL2.dll, and DLL3.dll?  When Lab09-03.exe calls animport functionfrom DLL1.dll, whatdoes this import                                                                                                    |
| ii.<br>iii.<br>iv.       | lab is to make you comfortable with finding the correct location of code within IDA when you are looking at code in OllyDbg  What DLLs are imported by Lab09-03.exe?  What is the base address requested by DLL1.dll, DLL2.dll, and DLL3.dll?  When you use OllyDbg to debug Lab09-03.exe, what is the assigned based address for: DLL1.dll, DLL2.dll, and DLL3.dll?  When Lab09-03.exe calls animport functionfrom DLL1.dll, whatdoes this import function do?                                                                                                    |
| ii.<br>iii.<br>iv.<br>v. | lab is to make you comfortable with finding the correct location of code within IDA when you are looking at code in OllyDbg  What DLLs are imported by Lab09-03.exe?  What is the base address requested by DLL1.dll, DLL2.dll, and DLL3.dll?  When you use OllyDbg to debug Lab09-03.exe, what is the assigned based address for: DLL1.dll, DLL2.dll, and DLL3.dll?  When Lab09-03.exe calls animport functionfrom DLL1.dll, whatdoes this import function do?  When Lab09-03.exe calls WriteFile, what is the filename it writes to?                                                                                                    |
| ii.<br>iii.<br>iv.       | when you are looking at code in OllyDbg  What DLLs are imported by Lab09-03.exe?  What is the base address requested by DLL1.dll, DLL2.dll, and DLL3.dll?  When you use OllyDbg to debug Lab09-03.exe, what is the assigned based address for: DLL1.dll, DLL2.dll, and DLL3.dll?  When Lab09-03.exe calls animport functionfrom DLL1.dll, whatdoes this import function do?  When Lab09-03.exe calls WriteFile, what is the filename it writes to?  vi. When Lab09-03.exe creates a job using NetScheduleJobAdd, where does it get                                                                                                    |
| ii.<br>iii.<br>iv.<br>v. | lab is to make you comfortable with finding the correct location of code within IDA when you are looking at code in OllyDbg  What DLLs are imported by Lab09-03.exe?  What is the base address requested by DLL1.dll, DLL2.dll, and DLL3.dll?  When you use OllyDbg to debug Lab09-03.exe, what is the assigned based address for: DLL1.dll, DLL2.dll, and DLL3.dll?  When Lab09-03.exe calls animport functionfrom DLL1.dll, whatdoes this import function do?  When Lab09-03.exe calls WriteFile, what is the filename it writes to?  vi. When Lab09-03.exe creates a job using NetScheduleJobAdd, where does it get the data for the second parameter?                                                                                                    |
| ii.<br>iii.<br>iv.<br>v. | lab is to make you comfortable with finding the correct location of code within IDA when you are looking at code in OllyDbg  What DLLs are imported by Lab09-03.exe?  What is the base address requested by DLL1.dll, DLL2.dll, and DLL3.dll?  When you use OllyDbg to debug Lab09-03.exe, what is the assigned based address for: DLL1.dll, DLL2.dll, and DLL3.dll?  When Lab09-03.exe calls animport functionfrom DLL1.dll, whatdoes this import function do?  When Lab09-03.exe calls WriteFile, what is the filename it writes to?  vi. When Lab09-03.exe creates a job using NetScheduleJobAdd, where does it get the data for the second parameter?  While running or debugging the program, you will see that it prints out three pieces of                                                                                                    |
| ii.<br>iii.<br>iv.<br>v. | lab is to make you comfortable with finding the correct location of code within IDA when you are looking at code in OllyDbg  What DLLs are imported by Lab09-03.exe?  What is the base address requested by DLL1.dll, DLL2.dll, and DLL3.dll?  When you use OllyDbg to debug Lab09-03.exe, what is the assigned based address for: DLL1.dll, DLL2.dll, and DLL3.dll?  When Lab09-03.exe calls animport functionfrom DLL1.dll, whatdoes this import function do?  When Lab09-03.exe calls WriteFile, what is the filename it writes to?  vi. When Lab09-03.exe creates a job using NetScheduleJobAdd, where does it get the data for the second parameter?  While running or debugging the program, you will see that it prints out three pieces of mystery data. What are the following: DLL 1 mystery data 1, DLL 2 mystery data 2, and                       |
| ii.<br>iii.<br>iv.<br>v. | lab is to make you comfortable with finding the correct location of code within IDA when you are looking at code in OllyDbg  What DLLs are imported by Lab09-03.exe?  What is the base address requested by DLL1.dll, DLL2.dll, and DLL3.dll?  When you use OllyDbg to debug Lab09-03.exe, what is the assigned based address for: DLL1.dll, DLL2.dll, and DLL3.dll?  When Lab09-03.exe calls animport functionfrom DLL1.dll, whatdoes this import function do?  When Lab09-03.exe calls WriteFile, what is the filename it writes to?  vi. When Lab09-03.exe creates a job using NetScheduleJobAdd, where does it get the data for the second parameter?  While running or debugging the program, you will see that it prints out three pieces of mystery data. What are the following: DLL 1 mystery data 1, DLL 2 mystery data 2, and DLL 3 mystery data 3? |
| ii. iv. v. vi.           | lab is to make you comfortable with finding the correct location of code within IDA when you are looking at code in OllyDbg  What DLLs are imported by Lab09-03.exe?  What is the base address requested by DLL1.dll, DLL2.dll, and DLL3.dll?  When you use OllyDbg to debug Lab09-03.exe, what is the assigned based address for: DLL1.dll, DLL2.dll, and DLL3.dll?  When Lab09-03.exe calls animport functionfrom DLL1.dll, whatdoes this import function do?  When Lab09-03.exe calls WriteFile, what is the filename it writes to?  vi. When Lab09-03.exe creates a job using NetScheduleJobAdd, where does it get the data for the second parameter?  While running or debugging the program, you will see that it prints out three pieces of mystery data. What are the following: DLL 1 mystery data 1, DLL 2 mystery data 2, and                       |

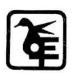

|    | (Autonomous)                                                                             |  |  |  |  |  |  |  |  |  |
|----|------------------------------------------------------------------------------------------|--|--|--|--|--|--|--|--|--|
| 4. | a. This lab includes both a driver and an executable. You can run the executable from    |  |  |  |  |  |  |  |  |  |
| 4. | anywhere, but in order for the program to work properly, the driver must be placed in    |  |  |  |  |  |  |  |  |  |
|    | the C:\Windows\ System32 directory where it was origi- nally found on the victim         |  |  |  |  |  |  |  |  |  |
|    | computer. The executable is Lab10-01.exe, and the driver is Lab10-01.sys.                |  |  |  |  |  |  |  |  |  |
|    | i. Does this program make any direct changes to the registry? (Use procmon to check.)    |  |  |  |  |  |  |  |  |  |
|    | ii. The user-space program calls the ControlService function. Can you set a breakpoint   |  |  |  |  |  |  |  |  |  |
|    | with WinDbg to see what is executed in the kernel as a result of the call to             |  |  |  |  |  |  |  |  |  |
|    | ControlService?                                                                          |  |  |  |  |  |  |  |  |  |
|    | iii. What does this program do?                                                          |  |  |  |  |  |  |  |  |  |
|    | b. The file for this lab is Lab10-02.exe.                                                |  |  |  |  |  |  |  |  |  |
|    | i. Does this program create any files? If so, what are they?                             |  |  |  |  |  |  |  |  |  |
|    | ii. Does this program have a kernel component?                                           |  |  |  |  |  |  |  |  |  |
|    | iii. What does this program do?                                                          |  |  |  |  |  |  |  |  |  |
|    | c. This lab includes a driver and an executable. You can run the executable from         |  |  |  |  |  |  |  |  |  |
|    | anywhere, but in order for the program to work properly, the driver must be placed in    |  |  |  |  |  |  |  |  |  |
|    | the C:\Windows\System32 directory where it was originally found on the victim computer.  |  |  |  |  |  |  |  |  |  |
|    | The executable is Lab10-03.exe, and the driver is Lab10-03.sys.                          |  |  |  |  |  |  |  |  |  |
|    | i. What does this program do?                                                            |  |  |  |  |  |  |  |  |  |
|    | ii. Once this program is running, how do you stop it?                                    |  |  |  |  |  |  |  |  |  |
|    | iii. What does the kernel component do?                                                  |  |  |  |  |  |  |  |  |  |
| 5. | a. Analyze the malware found in Lab11-01.exe                                             |  |  |  |  |  |  |  |  |  |
|    | i. What does the malware drop to disk?                                                   |  |  |  |  |  |  |  |  |  |
|    | ii. How does the malware achieve persistence?                                            |  |  |  |  |  |  |  |  |  |
|    | iii. How does the malware steal user credentials?                                        |  |  |  |  |  |  |  |  |  |
|    | iv. What does the malware do with stolen credentials?                                    |  |  |  |  |  |  |  |  |  |
|    | v. How can you use this malware to get user credentials from your test environment?      |  |  |  |  |  |  |  |  |  |
|    | b. Analyze the malware found in Lab11-02.dll. Assume that a suspicious file named        |  |  |  |  |  |  |  |  |  |
|    | Lab11-02.ini was also found with this malware.                                           |  |  |  |  |  |  |  |  |  |
|    | i. What are the exports for this DLL malware?                                            |  |  |  |  |  |  |  |  |  |
|    | ii. What happens after you attempt to install this malware using <i>rundll32.exe</i> ?   |  |  |  |  |  |  |  |  |  |
|    | iii. Where must <i>Lab11-02.ini</i> reside in order for the malware to install properly? |  |  |  |  |  |  |  |  |  |
|    | iv. How is this malware installed for persistence?                                       |  |  |  |  |  |  |  |  |  |
|    | v. What user-space rootkit technique does this malware employ?                           |  |  |  |  |  |  |  |  |  |
|    | vi. What does the hooking code do?                                                       |  |  |  |  |  |  |  |  |  |
|    | vii. Which process(es) does this malware attack and why?                                 |  |  |  |  |  |  |  |  |  |

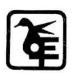

|    | (Autonomous)                                                                                     |
|----|--------------------------------------------------------------------------------------------------|
|    | viii. What is the significance of the .ini file?                                                 |
|    | c. Analyze the malware foundin Lab11-03.exe and Lab11-03.dll. Makesurethat both files            |
|    | are in the same directory duringanalysis                                                         |
|    | i. What interesting analysis leads can you discover using basic static analysis?                 |
|    | ii. What happens when you run this malware?                                                      |
|    | iii. How does Lab11-03.exe persistently install Lab11-03.dll?                                    |
|    | iv. Which Windows system file does the malware infect?                                           |
|    | v. What does Lab11-03.dll do?                                                                    |
|    | vi. Where does the malware store the data it collects?                                           |
| 6. | a. Analyze the malware found in the file Lab12-01.exe and Lab12-01.dll. Make sure that           |
|    | these files are in the same directory when performing the analysis.                              |
|    | i. What happens when you run the malware executable?                                             |
|    | ii. What process is being injected?                                                              |
|    | iii. How can you make the malware stop the pop-ups?                                              |
|    | iv. How does this malware operate?                                                               |
|    | b. Analyze the malware found in the file Lab12-02.exe.                                           |
|    | i. What is the purpose of this program?                                                          |
|    | ii. How does the launcher program hide execution?                                                |
|    | iii. Where is the malicious payload stored?                                                      |
|    | iv. How is the malicious payload protected?                                                      |
|    | v. How are strings protected?                                                                    |
|    | c. Analyze the malware extracted during the analysis of Lab 12-2, or use the file <i>Lab12</i> - |
|    | 03.exe.                                                                                          |
|    | i. What is the purpose of this malicious payload?                                                |
|    | ii. How does the malicious payload inject itself?                                                |
|    | iii. What filesystem residue does this program create?                                           |
|    | d. Analyze the malware found in the file Lab12-04.exe.                                           |
|    | i. What does the code at 0x401000 accomplish?                                                    |
|    | ii. Which process has code injected?                                                             |
|    | iii. What DLL is loaded using LoadLibraryA?                                                      |
|    | iv. What is the fourth argument passed to the CreateRemoteThread call?                           |
|    | v. What malware is dropped by the main executable?                                               |
| 7. | •                                                                                                |
|    | i. Compare the strings in the malware (from the output of the stringscommand) with the           |
|    | information available via dynamic analysis. Based on this comparison, which elements             |
|    | might be encoded?                                                                                |
|    | ii. Use IDA Pro to look for potential encoding by searching for the string xor. What type of     |
| i  |                                                                                                  |

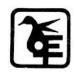

|    |               | (Autonomous)                                                                                       |
|----|---------------|----------------------------------------------------------------------------------------------------|
|    |               | encoding do you find?                                                                              |
|    | iii.          | What is the key used for encoding and what content does it encode?                                 |
|    | iv.           | Use the static tools FindCrypt2, Krypto ANALyzer (KANAL), and the IDA Entropy                      |
|    |               | Plugin to identify any other encoding mechanisms. What do you find?                                |
|    | v.            | What type of encoding is used for a portion of the network traffic sent by the malware?            |
|    | vi.           | Where is the Base64 function in the disassembly?                                                   |
|    | vii.          | What is the maximum length of the Base64-encoded data that is sent? What is encoded?               |
|    | viii.         | In this malware, would you ever see the padding characters (=or ==) in the Base64-                 |
|    |               | encoded data?                                                                                      |
|    | ix.           | What does this malware do?                                                                         |
|    | <b>b.</b> .   | Analyze the malware found in the file <i>Lab13-02.exe</i> .                                        |
|    | i.            | Using dynamic analysis, determine what this malware creates.                                       |
|    | ii.           | Use static techniques such as an xor search, FindCrypt2, KANAL, and the IDA Entropy                |
|    |               | Plugin to look for potential encoding. What do you find?                                           |
|    | iii.          | Based on your answer to question 1, which imported function would be a good                        |
|    |               | prospect for finding the encoding functions?                                                       |
|    | iv.           | Where is the encoding function in the disassembly?                                                 |
|    | v.            | Trace from the encoding function to the source of the encoded content. What is the                 |
|    |               | content?                                                                                           |
|    | vi.           | Can you find the algorithm used for encoding? If not, how can you decode the content?              |
|    | vii.          | Using instrumentation, can you recover the original source of one of the encoded files?            |
|    |               | Analyze the malware found in the file Lab13-03.exe.                                                |
|    | i.            | Compare the output of strings with the information available via dynamic analysis.                 |
|    |               | Based on this comparison, which elements might be encoded?                                         |
|    | ii.           | Use static analysis to look for potential encoding by searching for the string xor. What           |
|    |               | type of encoding do you find?                                                                      |
|    | iii.          | Use static tools like FindCrypt2, KANAL, and the IDA Entropy Plugin to identify any                |
|    |               | other encoding mechanisms. How do these findings com- pare with the XOR findings?                  |
|    | iv.           | Which two encoding techniques are used in this malware?                                            |
|    | V.            | For each encoding technique, what is the key?                                                      |
|    | Vi.           | For the cryptographic encryption algorithm, is the key sufficient? What else must be               |
|    | ::            | known? What does this malware do?                                                                  |
|    | vii.<br>viii. |                                                                                                    |
|    | VIII.         | Create code to decrypt some of the content produced during dynamic analysis. What is this content? |
| 8. | 0             | Analyze the malware found in file <i>Lab14-01.exe</i> . This program is not harmful to your        |
| 0. |               | tem.                                                                                               |
|    | Syst          | Alli,                                                                                              |

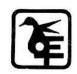

|               | (Tutoliolilous)                                                                        |
|---------------|----------------------------------------------------------------------------------------|
| i.            | Which networking libraries does the malware use, and what are their advantages?        |
| ii.           | What source elements are used to construct the networking beacon, and what conditions  |
|               | would cause the beacon to change?                                                      |
| iii.          | Why might the information embedded in the networking beacon be of interest to the      |
|               | attacker?                                                                              |
| iv.           | Does the malware use standard Base64 encoding? If not, how is the encoding unusual?    |
| v.            | What is the overall purpose of this malware?                                           |
| vi.           | What elements of the malware's communication may be effectively detected using a       |
|               | network signature?                                                                     |
| vii.          | What mistakes might analysts make in trying to develop a signature for this malware?   |
| viii.         | What set of signatures would detect this malware (and future variants)?                |
| <b>b. A</b> 1 | nalyze the malware found in file $Lab14-02.exe$ . This malware has been configured to  |
| beac          | on to a hard-coded loopback address in order to prevent it from harming your system,   |
| but i         | magine that it is a hard-coded external address.                                       |
| i.            | What are the advantages or disadvantages of coding malware to use direct IP addresses? |
| ii.           | Which networking libraries does this malware use? What are the advantages or           |
|               | disadvantages of                                                                       |
|               | using these libraries?                                                                 |
| iii.          | What is the source of the URL that the malware uses for beaconing? What advantages     |
|               | does this source offer?                                                                |
| iv.           | Which aspect of the HTTP protocol does the malware leverage to achieve its objectives? |
| v.            | What kind of information is communicated in the malware's initial beacon?              |
| vi.           | What are some disadvantages in the design of this malware's communication channels?    |
| vii.          | Is the malware's encoding scheme standard?                                             |
| viii.         | How is communication terminated?                                                       |
| ix.           | What is the purpose of this malware, and what role might it play in the attacker's     |
|               | arsenal?                                                                               |
|               | his lab builds on Practical 8 a. Imagine that this malware is an attempt by the        |
|               | eker to improve his techniques. Analyze the malware found in file Lab14-03.exe.        |
| i.            | What hard-coded elements are used in the initial beacon? What elements, if any, would  |
|               | make a good signature?                                                                 |
| ii.           | What elements of the initial beacon may not be conducive to a longlasting signature?   |
| iii.          | How does the malware obtain commands? What example from the chapter used a             |
|               | similar methodology? What are the advantages of this technique?                        |
| iv.           | When the malware receives input, what checks are performed on the input to determine   |
|               | whether it is a valid command? How does the attacker hide the list of commands the     |
|               | malware is searching for?                                                              |

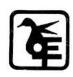

|             | (Autonomous)                                                                           |
|-------------|----------------------------------------------------------------------------------------|
| v.          | What type of encoding is used for command arguments? How is it different from          |
|             | Base64, and what advantages or disadvantages does it offer?                            |
| vi.         | What commands are available to this malware?                                           |
| vii.        | What is the purpose of this malware?                                                   |
| viii.       | This chapter introduced the idea of targeting different areas of code with independent |
|             | signatures (where possible) in order to add resiliency to network indicators. What are |
|             | some distinct areas of                                                                 |
| a.          | code or configuration data that can be targeted by network signatures?                 |
| ix.         | What set of signatures should be used for this malware?                                |
| <b>d.</b> A | nalyze the sample found in the file Lab15-01.exe. This is a command-line program       |
| that        | takes an argument and prints "Good Job!" if the argument matches a secret code.        |
| i.          | What anti-disassembly technique is used in this binary?                                |
| ii.         | What rogue opcode is the disassembly tricked into disassembling?                       |
| iii.        | How many times is this technique used?                                                 |
| iv.         | What command-line argument will cause the program to print "Good Job!"?                |
| e. A        | nalyze the malware found in the file Lab15-02.exe. Correct all anti-disassembly        |
| cour        | termeasures before analyzing the binary in order to answer the questions.              |
| i.          | What URL is initially requested by the program?                                        |
| ii.         | How is the User-Agent generated?                                                       |
| iii.        | What does the program look for in the page it initially requests?                      |
| iv.         | What does the program do with the information it extracts from the page?               |
| f. A        | nalyze the malware found in the file Lab15-03.exe. At first glance, this binary        |
| appo        | ears to be a legitimate tool, but it actually contains more functionality than         |
| adve        | ortised.                                                                               |
| i.          | How is the malicious code initially called?                                            |
| ii.         | What does the malicious code do?                                                       |
| iii.        | What URL does the malware use?                                                         |
| iv.         | What filename does the malware use?                                                    |
| a. A        | nalyze the malware found in <i>Lab16-01.exe</i> using a debugger. This is the same     |
| mal         | ware as Lab09-01.exe, with added anti-debugging techniques.                            |
| i.          | Which anti-debugging techniques does this malware employ?                              |
| ii.         | What happens when each anti-debugging technique succeeds?                              |
| iii.        | How can you get around these anti-debuggingtechniques?                                 |
| iv.         | How do you manually change the structures checked during runtime?                      |
| v.          | Which OllyDbg plug-in will protect you from the anti-debugging tech- niques used by    |
|             | this malware?                                                                          |
| b. A        | analyze the malware found in Lab16-02.exe using a debugger. The goal of this lab is    |

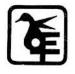

| / /          |              |    |    | `    |
|--------------|--------------|----|----|------|
|              | <b>111</b>   | On | am |      |
| \ <i>/</i> - | <b>\ 111</b> |    | •  | ous) |
| ν-           |              |    | ~  |      |

| to fig | gure out the correct password. The malware does not drop a mali- cious payload.        |
|--------|----------------------------------------------------------------------------------------|
| i.     | What happens when you run <i>Lab16-02.exe</i> from the command line?                   |
| ii.    | What happens when you run <i>Lab16-02.exe</i> and guess the command-line parameter?    |
| iii.   | What is the command-line password?                                                     |
| iv.    | Load Lab16-02.exe into IDA Pro. Where in the mainfunction is strncmp                   |
| v.     | found?                                                                                 |
| vi.    | What happens when you load this malware into OllyDbg using the default settings?       |
| vii.   | What is unique about the PE structure of <i>Lab16-02.exe</i> ?                         |
| viii.  | Where is the callback located? (Hint: Use CTRL-E in IDA Pro.)                          |
| ix.    | Which anti-debugging technique is the program using to terminate immediately in the    |
|        | debugger and how can you avoid this check?                                             |
| х.     | What is the command-line password you see in the debugger after you disable the anti   |
|        | debugging technique?                                                                   |
| xi.    | Does the password found in the debugger work on the command line?                      |
| c. A   | nalyze the malware in <i>Lab16-03.exe</i> using a debugger. This malware is similar to |
| Labo   | 99-02.exe, with certain modifications, including the introduction of anti-debugging    |
| tech   | niques.                                                                                |
| i.     | Which strings do you see when using static analysis on the binary?                     |
| ii.    | What happens when you run this binary?                                                 |
| iii.   | How must you rename the sample in order for it to runproperly?                         |
| iv.    | Which anti-debugging techniques does this malware employ?                              |
| v.     | For each technique, what does the malware do if it determines it is running in a       |
|        | debugger?                                                                              |
| vi.    | Why are the anti-debugging techniques successful in this malware?                      |
| vii.   | What domain name does this malware use?                                                |
| d. A   | nalyze the malware found in Lab17-01.exe inside VMware. This is the same               |
| malv   | vare as Lab07- 01.exe, with added anti-VMware techniques.                              |
| i.     | What anti-VM techniques does this malware use?                                         |
| ii.    | If you have the commercial version of IDA Pro, run the IDA Python script from Listin   |
|        | 17-4 in Chapter 17 (provided here as findAntiVM.py). What does it find?                |
| iii.   | What happens when each anti-VM technique succeeds?                                     |
| iv.    | Which of these anti-VM techniques work against your virtual machine?                   |
| v.     | Why does each anti-VM technique work or fail?                                          |
| vi.    | How could you disable these anti-VM techniques and get the malware to run?             |
| e. A   | analyze the malware found in the file Lab17-02.dll inside VMware. After answeri        |
|        | irst question in this lab, try to run the installation exports using rundll32.exe a    |
|        | itor them with a tool like procmon. The following is an example command line f         |

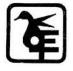

(Autonomous)

| executing the DLL: rundll32.exe Lab17-02.dll,InstallRT (or InstallSA/InstallSB)       |        |
|---------------------------------------------------------------------------------------|--------|
|                                                                                       |        |
|                                                                                       |        |
| i. What are the exports for this DLL?                                                 |        |
| ii. What happens after the attempted installation using <i>rundll32.exe</i> ?         |        |
| iii. Which files are created and what do they contain?                                |        |
| iv. What method of anti-VM is in use?                                                 |        |
| v. How could you force the malware to install during runtime?                         |        |
| vi. How could you permanently disable the anti-VMtechnique?                           |        |
| vii. How does each installation export function work?                                 |        |
| f. Analyze the malware <i>Lab17-03.exe</i> inside VMware.                             |        |
| i. What happens when you run this malware in a virtual machine?                       |        |
| ii. How could you get this malware to run and drop its keylogger?                     |        |
| iii. Which anti-VM techniques does this malware use?                                  |        |
| iv. What system changes could you make to permanently avoid the anti-VM technic       | ques   |
| used by this malware?                                                                 |        |
| v. How could you patch the binary in OllyDbg to force the anti-VM techniques to       |        |
| permanently fail?                                                                     |        |
| 1 a. Analyze the file Lab19-01.bin using shellcode_launcher.exe                       |        |
| 0.                                                                                    |        |
| i. How is the shellcode encoded?                                                      |        |
| ii. Which functions does the shellcode manually import?                               |        |
| iii. What network host does the shellcode communicate with?                           |        |
| iv. What filesystem residue does the shellcode leave?                                 |        |
| v. What does the shellcode do?                                                        |        |
| b. The file Lab19-02.exe contains a piece of shellcode that will be injected into an  | other  |
| process and run. Analyze this file.                                                   |        |
| i. What process is injected with the shellcode?                                       |        |
| ii. Where is the shellcode located?                                                   |        |
| iii. How is the shellcode encoded?                                                    |        |
| iv. Which functions does the shellcode manually import?                               |        |
| v. What network hosts does the shellcode communicate with?                            |        |
| vi. What does the shellcode do?                                                       |        |
|                                                                                       | t skip |
| c. Analyze the file Lab19-03.pdf. If you get stuck and can't find the shellcode, jus  |        |
|                                                                                       | ·•     |
| c. Analyze the file Lab19-03.pdf. If you get stuck and can't find the shellcode, just | •      |

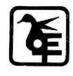

### The Kelkar Education Trust's ce

| Va    | ze C   | Col   | lege (   | of A | Arts,   | Sc    | ience   | and            | Co | mn | nerc |
|-------|--------|-------|----------|------|---------|-------|---------|----------------|----|----|------|
|       |        |       | (        | Au   | itono   | moi   | us)     |                |    |    |      |
| h fun | ctions | : doe | e the ch | ലിവ  | ode mai | าบอไไ | v imnor | <del>1</del> 7 |    |    |      |

|             | (Autonomous)                                                                             |
|-------------|------------------------------------------------------------------------------------------|
| iii.        | Which functions does the shellcode manually import?                                      |
| iv.         | What filesystem residue does the shellcode leave?                                        |
| v.          | What does the shellcode do?                                                              |
| d. T        | he purpose of this first lab is to demonstrate the usage of the this pointer. Analyze    |
| the         | malware in Lab20-01.exe.                                                                 |
| i.          | Does the function at 0x401040 take any parameters?                                       |
| ii.         | Which URL is used in the call to URLDownloadToFile?                                      |
| iii.        | What does this program do?                                                               |
| <b>e.</b> A | Analyze the malware In Lab20-02.exe.                                                     |
| i.          | What can you learn from the interesting strings in this program?                         |
| ii.         | What do the imports tell you about this program?                                         |
| iii.        | What is the purpose of the object created at 0x4011D9? Does it have any virtual          |
|             | functions?                                                                               |
| iv.         | Which functions could possibly be called by the call [edx]instruction at 0x401349?       |
| v.          | How could you easily set up the server that this malware expects in order to fully       |
|             | analyze the malware without connecting it to the Internet?                               |
| vi.         | What is the purpose of this program?                                                     |
| vii.        | What is the purpose of implementing a virtual function call in this program?             |
| <b>f.</b> A | Analyze the malware in Lab20-03.exe.                                                     |
| i.          | What can you learn from the interesting strings in this program?                         |
| ii.         | What do the imports tell you about this program?                                         |
| iii.        | At 0x4036F0, there is a function call that takes the string Config error, followed a few |
|             | instructions later by a call to CxxThrowException. Does the function take any parameters |
|             | other than the string? Does the function return anything? What can you tell about this   |
| a           | function from the context in which it's used?                                            |
| iv.         | What do the six entries in the switch table at 0x4025C8 do?                              |
| v.          | What is the purpose of this program?                                                     |
| <b>g.</b>   | Analyze the code in Lab21-01.exe                                                         |
| i.          | What happens when you run this program without any parameters?                           |
| ii.         | Depending on your version of IDA Pro, main may not be recognized automatically.          |
|             | How can you identify the call to the main function?                                      |
| iii.        | What is being stored on the stack in the instructions from 0x0000000140001150 to         |
|             | 0x000000140001161?                                                                       |
| iv.         | How can you get this program to run its payload without changing the filename of the     |
|             | executable?                                                                              |
| v.          | Which two strings are being compared by the call to strncmp at 0x0000000140001205?       |
| vi.         | Does the function at 0x0000001400013C8 take any parameters?                              |

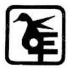

| vii.  | How many arguments are passed to the call to CreateProcess at 0x0000000140001093?      |
|-------|----------------------------------------------------------------------------------------|
|       | How do you know?                                                                       |
| h.    | Analyze the malware found in <i>Lab21-02.exe</i> on both x86 and x64 virtual machines. |
| i.    | What is interesting about the malware's resource sections?                             |
| ii.   | Is this malware compiled for x64 or x86?                                               |
| iii.  | How does the malware determine the type of environment in which it is running?         |
| iv.   | What does this malware do differently in an x64 environment versus an x86              |
|       | environment?                                                                           |
| V.    | Which files does the malware drop when running on an x86 machine? Where would you      |
|       | find the file orfiles?                                                                 |
| vi.   | Which files does the malware drop when running on an x64 machine? Where would you      |
|       | find the file orfiles?                                                                 |
| vii.  | What type of process does the malware launch when run on an x64 system?                |
| viii. | What does the malware do?                                                              |

| Course | e Outcome                                                                                    |  |  |
|--------|----------------------------------------------------------------------------------------------|--|--|
| Learne | Learner will be able to                                                                      |  |  |
| CO1    | Understand various introductory techniques of malware analysis and creating the testing      |  |  |
|        | environment                                                                                  |  |  |
| CO2    | Perform advanced dynamic analysis and recognize constructs in assembly code.                 |  |  |
| CO3    | Perform Reverse Engineering using OLLYDBG and WINDBG and study the behaviours and            |  |  |
|        | functions of malware                                                                         |  |  |
| CO4    | Understand data encoding, various techniques for anti-disassembly and anti-debugging         |  |  |
| CO5    | Understand various anti virtual machine techniques and perform shellcode analysis of various |  |  |
|        | languages along with x64 architecture.                                                       |  |  |

| M. Sc (Informati         | ion Technology)              | Semester – II      |         |
|--------------------------|------------------------------|--------------------|---------|
| Course Name: Cloud N     | Management Practical         | Course Code: VGVPS | ΓELP202 |
| Periods per week (1 P    | eriod is 120 minutes)        | 2                  |         |
| Credits                  |                              | 2                  |         |
|                          |                              | Hours              | Marks   |
| <b>Evaluation System</b> | <b>Practical Examination</b> | 3                  | 100     |

#### **Course Objective**

#### To make learners

- 1. Understand the process of creation and management of the cloud.
- 2. Get the knowledge of deployment of server manager, management of Configuration Manager etc.
- 3. Understand the working of an Orchestrator.
- 4. Get the knowledge of handling of DPM.
- 5. Understand System Center 2019 and its different components.

| List | of Practical:                                                      |
|------|--------------------------------------------------------------------|
| 1.   | a. Create and Manage Cloud using SCVMM 2019                        |
|      | b. Deploy a guarded host fabric using Microsoft SCVMM 2019         |
| 2.   | a. Deploy and manage SDN Infra structure using SCVMM 2019          |
|      | b. Deploy and Manage Storage Space Direct (S2D) using SCVMM 2019   |
| 3.   | a. Deploy Service Manager 2019 and install on 4 Computer Scenario  |
|      | b. Setup SQL Server reporting Service using Service Manager 2019   |
| 4,   | a. User Connectors to import data:                                 |
|      | i. Import data from Active Directory Domain Services               |
|      | ii. Import data and alerts from Operations Manager                 |
|      | iii. Import data from Configuration Manager                        |
|      | iv. Import runbooks from Orchestrator                              |
|      | v. Import data from VMM                                            |
|      | vi. Use a CSV file to import data                                  |
|      | b. Automate IT processes with workflows                            |
|      | i. Add or remove workflow activities                               |
|      | ii. Configure the way activities manage and pass information       |
|      | iii. Deploy a workflow to Service Manager using the Authoring Tool |
|      | iv. Configure the Activities Toolbox in the Authoring Tool         |

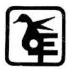

### The Kelkar Education Trust's

### V G Vaze College of Arts, Science and Commerce

### (Autonomous)

| 5. a. Managing devices with Configuration Manager b. Design a hierarchy of sites using Microsoft End Point Configuration manager.  6. a. Data transfers between sites                                                                                                    |  |
|----------------------------------------------------------------------------------------------------|--|
| 6. a. Data transfers between sites  i. Types of data transfer  ii. File-based replication  iii. Database replication  b. Configure sites and hierarchies  i. Add site system roles  ii. Install site system roles  iii. Install cloud-based distribution points  iv. Configuration options for site system roles  v. Database replicas for management points  7. a. Install Orchestrator. b. Create and test a monitor runbook  8. a. Manage Orchestrator Servers – 1  i. Runbook permissions  ii. Back up Orchestrator  iii. Bench mark  iv. Optimize performance of .Net activities  v. Configure runbook throttling |  |
| i. Types of data transfer  ii. File-based replication  iii. Database replication  b. Configure sites and hierarchies  i. Add site system roles  ii. Install site system roles  iii. Install cloud-based distribution points  iv. Configuration options for site system roles  v. Database replicas for management points  7. a. Install Orchestrator.  b. Create and test a monitor runbook  8. a. Manage Orchestrator Servers – 1  i. Runbook permissions  ii. Back up Orchestrator  iii. Bench mark  iv. Optimize performance of .Net activities  v. Configure runbook throttling                                    |  |
| ii. File-based replication iii. Database replication b. Configure sites and hierarchies i. Add site system roles ii. Install site system roles iii. Install cloud-based distribution points iv. Configuration options for site system roles v. Database replicas for management points  7. a. Install Orchestrator. b. Create and test a monitor runbook  8. a. Manage Orchestrator Servers – 1 i. Runbook permissions ii. Back up Orchestrator iii. Bench mark iv. Optimize performance of .Net activities v. Configure runbook throttling                                                                            |  |
| iii. Database replication b. Configure sites and hierarchies i. Add site system roles ii. Install site system roles iii. Install cloud-based distribution points iv. Configuration options for site system roles v. Database replicas for management points  7. a. Install Orchestrator. b. Create and test a monitor runbook  8. a. Manage Orchestrator Servers – 1 i. Runbook permissions ii. Back up Orchestrator iii. Bench mark iv. Optimize performance of .Net activities v. Configure runbook throttling                                                                                                    |  |
| b. Configure sites and hierarchies  i. Add site system roles  ii. Install site system roles  iii. Install cloud-based distribution points  iv. Configuration options for site system roles  v. Database replicas for management points  7. a. Install Orchestrator.  b. Create and test a monitor runbook  8. a. Manage Orchestrator Servers – 1  i. Runbook permissions  ii. Back up Orchestrator  iii. Bench mark  iv. Optimize performance of .Net activities  v. Configure runbook throttling                                                                                                    |  |
| <ol> <li>i. Add site system roles</li> <li>ii. Install site system roles</li> <li>iii. Install cloud-based distribution points</li> <li>iv. Configuration options for site system roles</li> <li>v. Database replicas for management points</li> <li>7. a. Install Orchestrator.</li> <li>b. Create and test a monitor runbook</li> <li>8. a. Manage Orchestrator Servers – 1</li> <li>i. Runbook permissions</li> <li>ii. Back up Orchestrator</li> <li>iii. Bench mark</li> <li>iv. Optimize performance of .Net activities</li> <li>v. Configure runbook throttling</li> </ol>                                      |  |
| ii. Install site system roles iii. Install cloud-based distribution points iv. Configuration options for site system roles v. Database replicas for management points  7. a. Install Orchestrator. b. Create and test a monitor runbook  8. a. Manage Orchestrator Servers – 1 i. Runbook permissions ii. Back up Orchestrator iii. Bench mark iv. Optimize performance of .Net activities v. Configure runbook throttling                                                                                                    |  |
| iii. Install cloud-based distribution points iv. Configuration options for site system roles v. Database replicas for management points  7. a. Install Orchestrator. b. Create and test a monitor runbook  8. a. Manage Orchestrator Servers – 1 i. Runbook permissions ii. Back up Orchestrator iii. Bench mark iv. Optimize performance of .Net activities v. Configure runbook throttling                                                                                                    |  |
| iv. Configuration options for site system roles v. Database replicas for management points  7. a. Install Orchestrator. b. Create and test a monitor runbook  8. a. Manage Orchestrator Servers – 1 i. Runbook permissions ii. Back up Orchestrator iii. Bench mark iv. Optimize performance of .Net activities v. Configure runbook throttling                                                                                                    |  |
| v. Database replicas for management points  7. a. Install Orchestrator. b. Create and test a monitor runbook  8. a. Manage Orchestrator Servers – 1 i. Runbook permissions ii. Back up Orchestrator iii. Bench mark iv. Optimize performance of .Net activities v. Configure runbook throttling                                                                                                    |  |
| <ul> <li>7. a. Install Orchestrator.</li> <li>b. Create and test a monitor runbook</li> <li>8. a. Manage Orchestrator Servers – 1  <ul> <li>i. Runbook permissions</li> <li>ii. Back up Orchestrator</li> <li>iii. Bench mark</li> <li>iv. Optimize performance of .Net activities</li> <li>v. Configure runbook throttling</li> </ul> </li> </ul>                                                                                                    |  |
| b. Create and test a monitor runbook  8. a. Manage Orchestrator Servers – 1  i. Runbook permissions  ii. Back up Orchestrator  iii. Bench mark  iv. Optimize performance of .Net activities  v. Configure runbook throttling                                                                                                    |  |
| 8. a. Manage Orchestrator Servers – 1  i. Runbook permissions  ii. Back up Orchestrator  iii. Bench mark  iv. Optimize performance of .Net activities  v. Configure runbook throttling                                                                                                    |  |
| <ul> <li>i. Runbook permissions</li> <li>ii. Back up Orchestrator</li> <li>iii. Bench mark</li> <li>iv. Optimize performance of .Net activities</li> <li>v. Configure runbook throttling</li> </ul>                                                                                                    |  |
| ii. Back up Orchestrator iii. Bench mark iv. Optimize performance of .Net activities v. Configure runbook throttling                                                                                                    |  |
| <ul><li>iii. Bench mark</li><li>iv. Optimize performance of .Net activities</li><li>v. Configure runbook throttling</li></ul>                                                                                                    |  |
| <ul><li>iv. Optimize performance of .Net activities</li><li>v. Configure runbook throttling</li></ul>                                                                                                    |  |
| v. Configure runbook throttling                                                                                                    |  |
|                                                                                                    |  |
| vi. Recover a database                                                                                                    |  |
|                                                                                                    |  |
| b. Manage Orchestrator Servers – 2                                                                                                    |  |
| i. Recover web components                                                                                                    |  |
| ii. Add an integration pack                                                                                                    |  |
| iii. View Orchestrator data with PowerPivot                                                                                                    |  |
| iv. Change Orchestrator user groups                                                                                                    |  |
| v. Common activity properties                                                                                                    |  |
| i. vi. Computer groups                                                                                                    |  |
| 9. Install and Deploy DPM                                                                                                    |  |
| i. Install DPM                                                                                                    |  |
| ii. Deploy the DPM protection agent                                                                                                    |  |
| iii. Deploy protection groups                                                                                                    |  |
| iv. Configure firewall settings                                                                                                    |  |
| 10. Protect Workloads                                                                                                    |  |
| i. Back up Hyper-V virtual machines                                                                                                    |  |
| ii. Back up SQL Server with DPM                                                                                                    |  |
| iii. Back up file data with DPM                                                                                                    |  |
| iv. Backup system state and bare metal                                                                                                    |  |

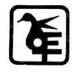

- v. Backup and restore VMware servers
- i. vi. Backup and restore VMM servers

| Course | e Outcome                                                                                  |  |  |
|--------|--------------------------------------------------------------------------------------------|--|--|
| Learne | Learner will be able to                                                                    |  |  |
| CO1    | Understand the concepts of VMM, SDN, NAS, HyperV etc.                                      |  |  |
| CO2    | Understand and use of Service manager with various deployments that can be performed using |  |  |
|        | it.                                                                                        |  |  |
| CO3    | Understand and use SCCM and Demonstrate the use of Configuration Manager.                  |  |  |
| CO4    | Use automation with runbooks and demonstrate the use of Windows Orchestrator.              |  |  |
| CO5    | Use Data Protection Manager.                                                               |  |  |

| M. Sc (Informatio                          | on Technology)        | Semester – II             |       |
|--------------------------------------------|-----------------------|---------------------------|-------|
| Course Name: Compute                       | r Vision Practical    | Course Code: VGVPSTELP203 |       |
| Periods per week (1 Period is 120 minutes) |                       | 2                         |       |
| Credits                                    |                       | 2                         |       |
|                                            |                       | Hours                     | Marks |
| <b>Evaluation System</b>                   | Practical Examination | 3                         | 100   |

#### **Course Objective**

#### To make learners

- 1. Understand concepts of geometric transformations, image stitching, camera calibration
- 2. To introduce the fundamentals of image formation
- 3. To develop an appreciation for various issues in the design of computer vision and object recognition systems
- 4. Understanding of the issues involved in trying to define and simulate perception.
- 5. Familiarize with specific, well known computer vision methods, algorithms and results.

| List o | f Practical:                                        |
|--------|-----------------------------------------------------|
| 1.     | Perform Geometric transformations.                  |
| 2.     | Perform Image Stitching.                            |
| 3.     | Perform Camera Calibration.                         |
| 4,     | Perform the following:                              |
|        | a. Face detection                                   |
|        | b. Object detection                                 |
|        | c. Pedestrian detection                             |
|        | d. Face recognition                                 |
| 5.     | Construct 3D model from images.                     |
| 6.     | Implement object detection and tracking from video. |
| 7.     | Perform Feature extraction using RANSAC.            |
| 8.     | Perform Colorization.                               |
| 9.     | Perform Text detection and recognition.             |
| 10.    | Perform Image matting and Composting.               |

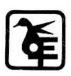

| Course | e Outcome                                                                                                    |
|--------|----------------------------------------------------------------------------------------------------|
| Learne | er will be able to                                                                                              |
| CO1    | Understand the basics of computer vision                                                                        |
| CO2    | Understand and analyse various structure form motion and various estimates of Dense Motion                      |
| CO3    | Apply various motion models to images and understand computation photography techniques                         |
| CO4    | Apply Epipolar geometry, Rectification and various other 3D correspondence and Stereo reconstruction techniques |
| CO5    | Understand image-based rendering and reconstruction.                                                            |

| Books a | Books and References:                        |                  |           |                |      |
|---------|----------------------------------------------|------------------|-----------|----------------|------|
| Sr. No. | Title                                        | Author/s         | Publisher | Edition        | Year |
| 1.      | Computer Vision: Algorithms and Applications | Richard Szeliski | Springer  | 1st<br>Edition | 2010 |

#### **Evaluation Scheme**

#### 1. Internal Evaluation (40 marks).

i. Test: 1 Class test of 15 marks. (Can be taken online)

| Q  | Attempt <u>any three</u> of the following: | 15 |
|----|--------------------------------------------|----|
| a. |                                            |    |
| b. |                                            |    |
| c. |                                            |    |
| d. |                                            |    |
| e. |                                            |    |
| f. |                                            |    |

- ii. 15 marks project/presentation/assignment.
- iii. 10 marks: Active participation in the class, overall conduct, attendance.

#### 2. External Examination: (60marks)(2 credit course)

| All qu | All questions are compulsory                                        |    |  |
|--------|---------------------------------------------------------------------|----|--|
| Q.1.   | (Based on Unit 1) Attempt <u>any four of</u> the following:         | 20 |  |
| a.     |                                                                     |    |  |
| b.     |                                                                     |    |  |
| ••     |                                                                     |    |  |
| f.     |                                                                     |    |  |
| Q.2.   | (Based on Unit 2) Attempt <u>any four</u> of the following:         | 20 |  |
| Q.3.   | (Based on whole syllabus) Attempt <u>any four</u> of the following: | 20 |  |

#### External Examination: (60marks)(4 credit course)

| All qu | All questions are compulsory                                 |    |  |
|--------|--------------------------------------------------------------|----|--|
| Q.1.   | (Based on Unit 1) Attempt <u>any three</u> of the following: | 15 |  |
| a.     |                                                              |    |  |
| b.     |                                                              |    |  |
| •••    |                                                              |    |  |
| f.     |                                                              |    |  |
| Q.2.   | (Based on Unit 2) Attempt <u>any three</u> of the following: | 15 |  |
| Q.3.   | (Based on Unit 3) Attempt <u>any three</u> of the following: | 15 |  |
| Q.4.   | (Based on Unit 4) Attempt <u>any three</u> of the following: | 15 |  |

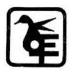

#### 3. Practical Exam: 100marks

#### A Certified copy journal is essential to appear for the practical examination.

| 1. | Practical Question 1 | 40 |
|----|----------------------|----|
| 2. | Practical Question 2 | 40 |
| 3. | Journal              | 10 |
| 4. | Viva Voce            | 10 |

#### $\mathbf{OR}$

| 1. | Practical Question | 80 |
|----|--------------------|----|
| 2. | Journal            | 10 |
| 3. | Viva Voce          | 10 |